#### **ФЕДЕРАЛЬНОЕ ГОСУДАРСТВЕННОЕ БЮДЖЕТНОЕ ОБРАЗОВАТЕЛЬНОЕ УЧРЕЖДЕНИЕ ВЫСШЕГО ОБРАЗОВАНИЯ**

## **«СТАВРОПОЛЬСКИЙ ГОСУДАРСТВЕННЫЙ АГРАРНЫЙ УНИВЕРСИТЕТ»**

Принято Учебно-методической комиссией института среднего профессионального образования Протокол № 2 от «07» сентября 2023 г.

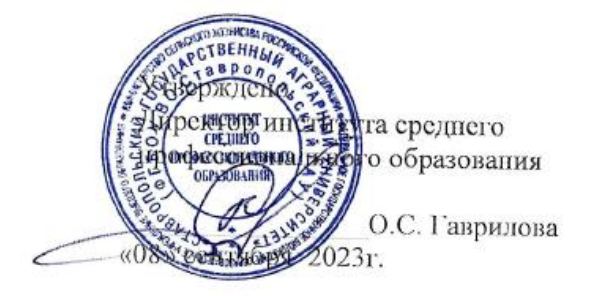

# **РАБОЧАЯ ПРОГРАММА УЧЕБНОЙ ДИСЦИПЛИНЫ**

#### **ЕН.02 Информатика**

программы подготовки специалистов среднего звена

по специальности среднего профессионального образования

#### **23.02.07 Техническое обслуживание и ремонт двигателей, систем и агрегатов автомобилей базовый уровень подготовки**

профиль получаемого профессионального образования: **технологический**

> Квалификация выпускника **специалист**

> > Форма обучения **очная**

Ставрополь, 2023 год

Рассмотрена и одобрена на заседании цикловой комиссии математических дисциплин и информационных технологий

Протокол № 1 от «31» августа 2023г. председатели цикловой комиссии

**А.В.** Скорочкина

Рабочая программа предназначена для реализации основной профессиональной образовательной программы среднего профессионального образования на базе основного общего образования с одновременным получением среднего общего образования по специальности 23.02.07 Техническое обслуживание и ремонт двигателей, систем и агрегатов автомобилей, утвержденного приказом Министерства образования и науки Российской Федерации от 09.12.2016 № 1568 в соответствии с технологическим профилем получаемого профессионального образования.

Организация-разработчик: ФГБОУ ВО Ставропольский ГАУ

Разработчик:

Филиппова В.А., преподаватель Ф.И.О., ученая степень, звание, должность

**RA** 

#### *СОДЕРЖАНИЕ*

- **1. ОБЩАЯ ХАРАКТЕРИСТИКА РАБОЧЕЙ ПРОГРАММЫ УЧЕБНОЙ ДИСЦИПЛИНЫ**
- **2. СТРУКТУРА И СОДЕРЖАНИЕ УЧЕБНОЙ ДИСЦИПЛИНЫ**
- **3. УСЛОВИЯ РЕАЛИЗАЦИИ УЧЕБНОЙ ДИСЦИПЛИНЫ**
- **4. КОНТРОЛЬ И ОЦЕНКА РЕЗУЛЬТАТОВ ОСВОЕНИЯ УЧЕБНОЙ ДИСЦИПЛИНЫ**

#### **1. ОБЩАЯ ХАРАКТЕРИСТИКА РАБОЧЕЙ ПРОГРАММЫ УЧЕБНОЙ ДИСЦИПЛИНЫ**

#### **«ЕН.02 Информатика»**

#### **1.1. Место дисциплины в структуре основной профессиональной образовательной программы:**

Учебная дисциплина ЕН.02 «Информатика» является обязательной частью математического и общего естественнонаучного цикла ОПОП в соответствии с ФГОС СПО по специальности 23.02.07 Техническое обслуживание и ремонт двигателей, систем и агрегатов автомобилей.

Особое значение дисциплина имеет при формировании и развитии ОК 01, ОК 02.

#### **1.2. Цель и планируемые результаты освоения дисциплины:**

В рамках программы учебной дисциплины обучающимися осваиваются умения и знания Особое значение дисциплина имеет при формировании и развитии общих компетенций:

ОК 01. Выбирать способы решения задач профессиональной деятельности применительно к различным контекстам;

ОК 02. Использовать современные средства поиска, анализа и интерпретации информации, и информационные технологии для выполнения задач профессиональной деятельности;

ОК 04. Эффективно взаимодействовать и работать в коллективе и команде;

ОК 05. Осуществлять устную и письменную коммуникацию на государственном языке Российской Федерации с учетом особенностей социального и культурного контекста;

ОК 09. Пользоваться профессиональной документацией на государственном и иностранном языках.

В рамках программы учебной дисциплины обучающимися осваиваются личностные (ЛР), метапредметные (МР) и предметные результаты базового уровня (ПРб) в соответствии с требованиями ФГОС среднего общего образования.

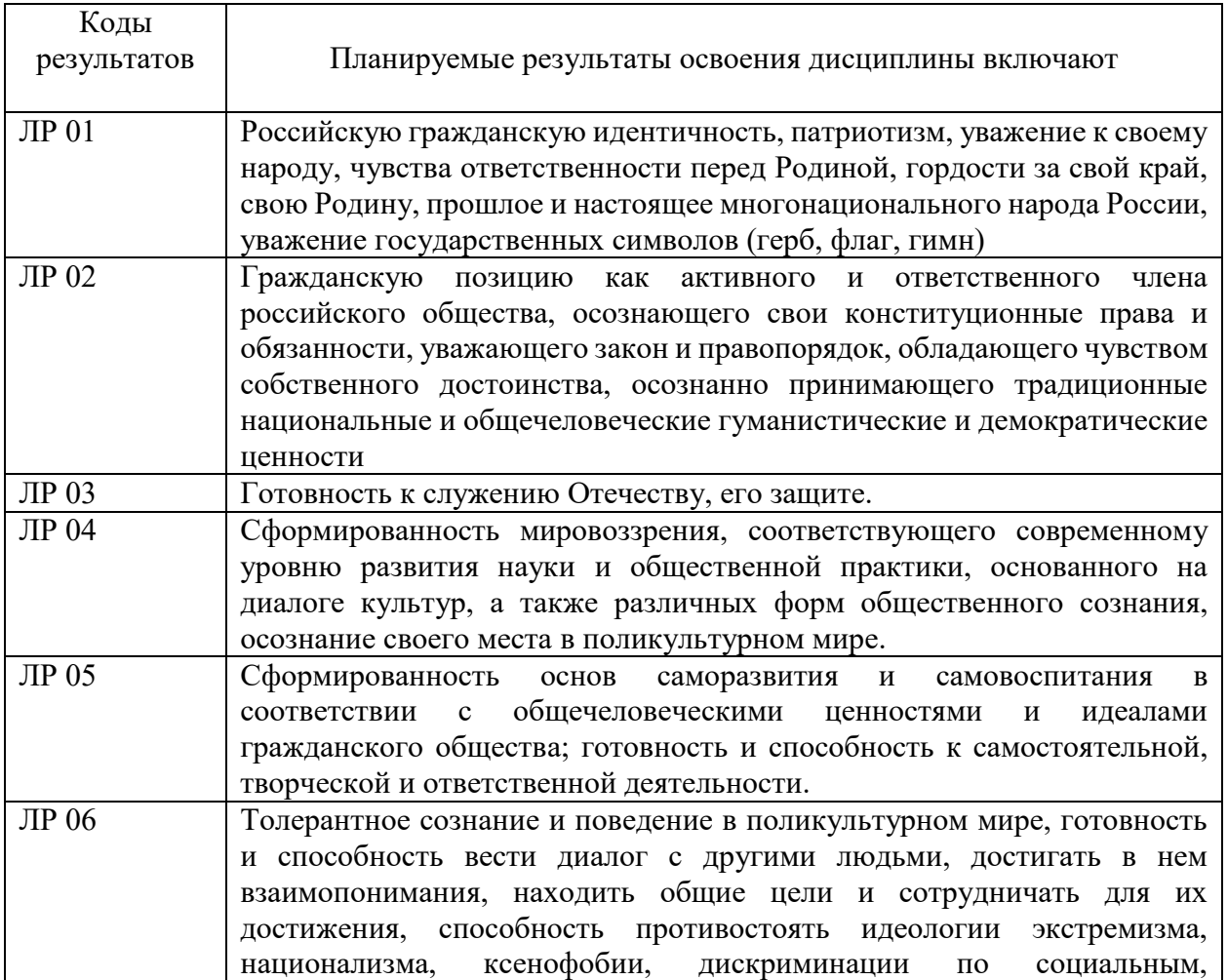

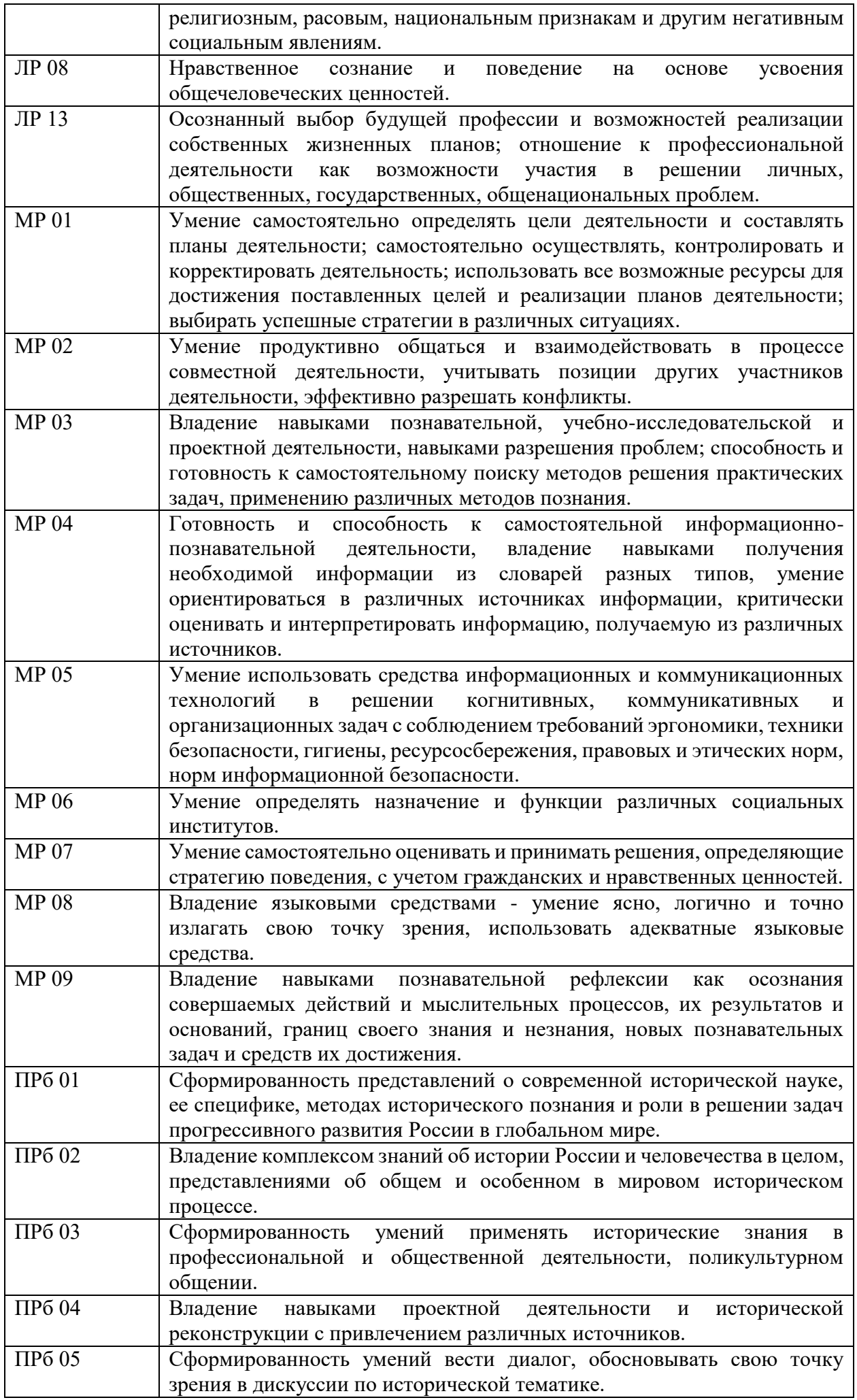

# **2. СТРУКТУРА И СОДЕРЖАНИЕ УЧЕБНОЙ ДИСЦИПЛИНЫ**

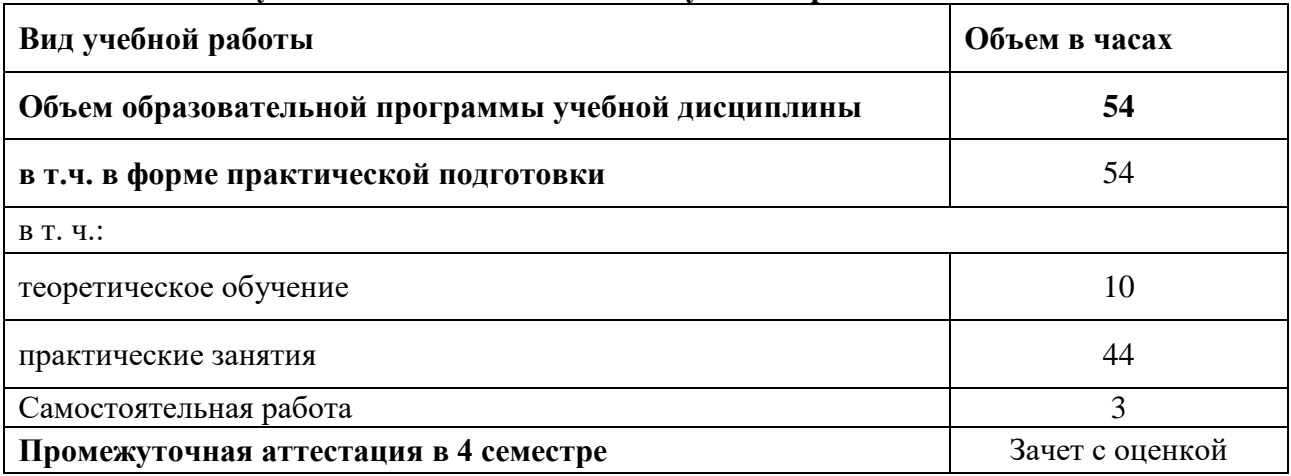

# **2.1. Объем учебной дисциплины и виды учебной работы**

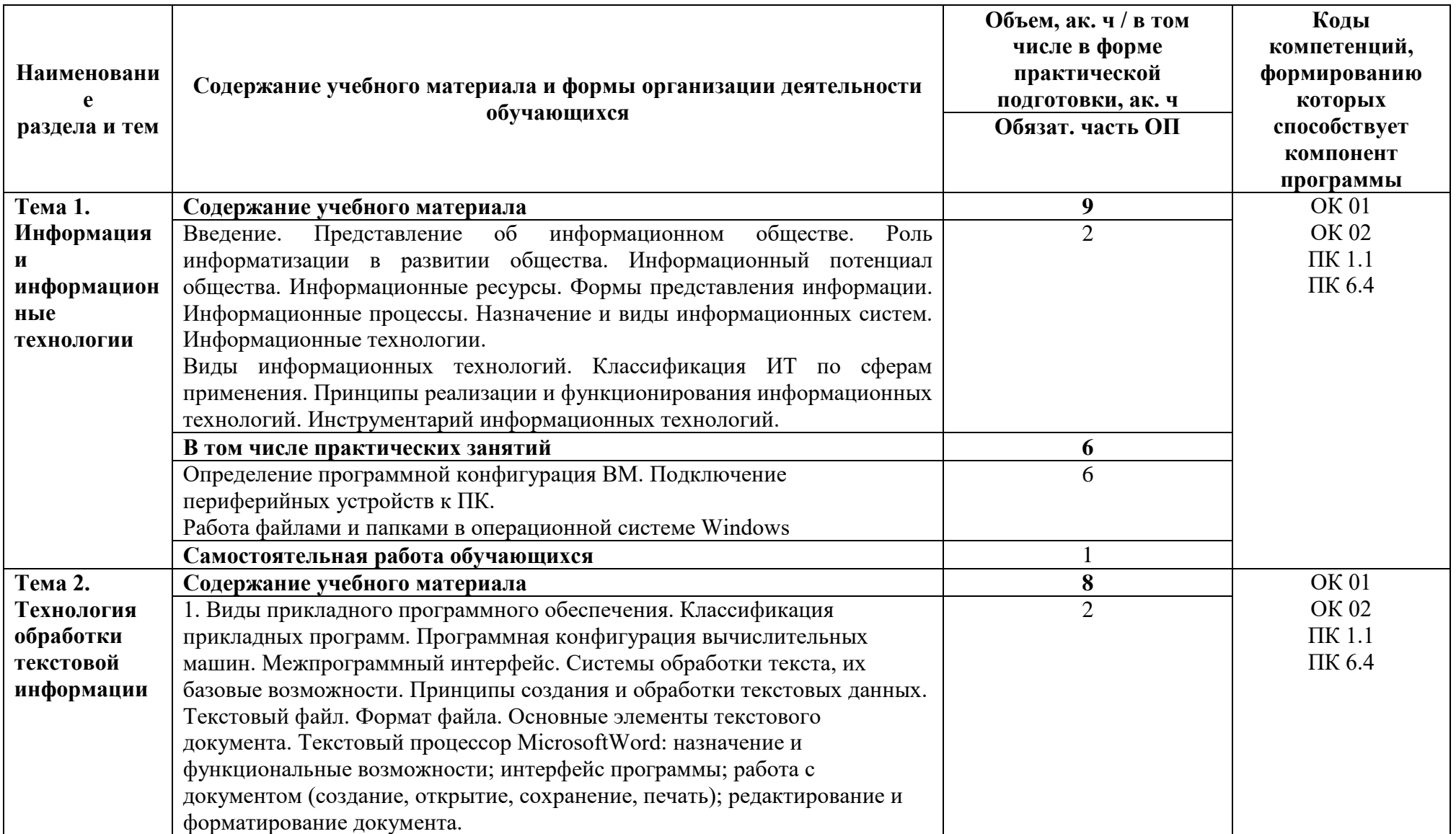

# 2.2. Тематический план и содержание учебной дисциплины

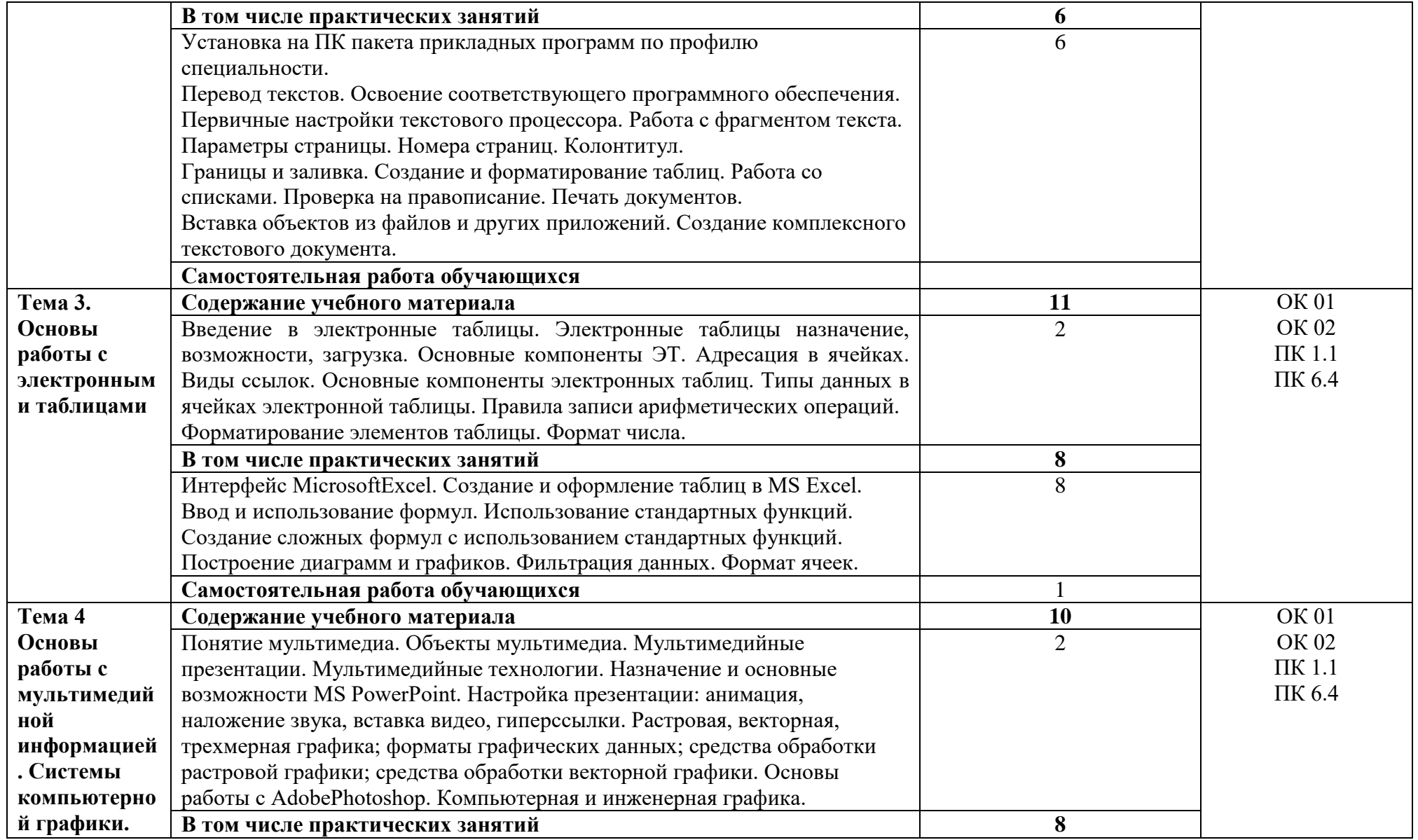

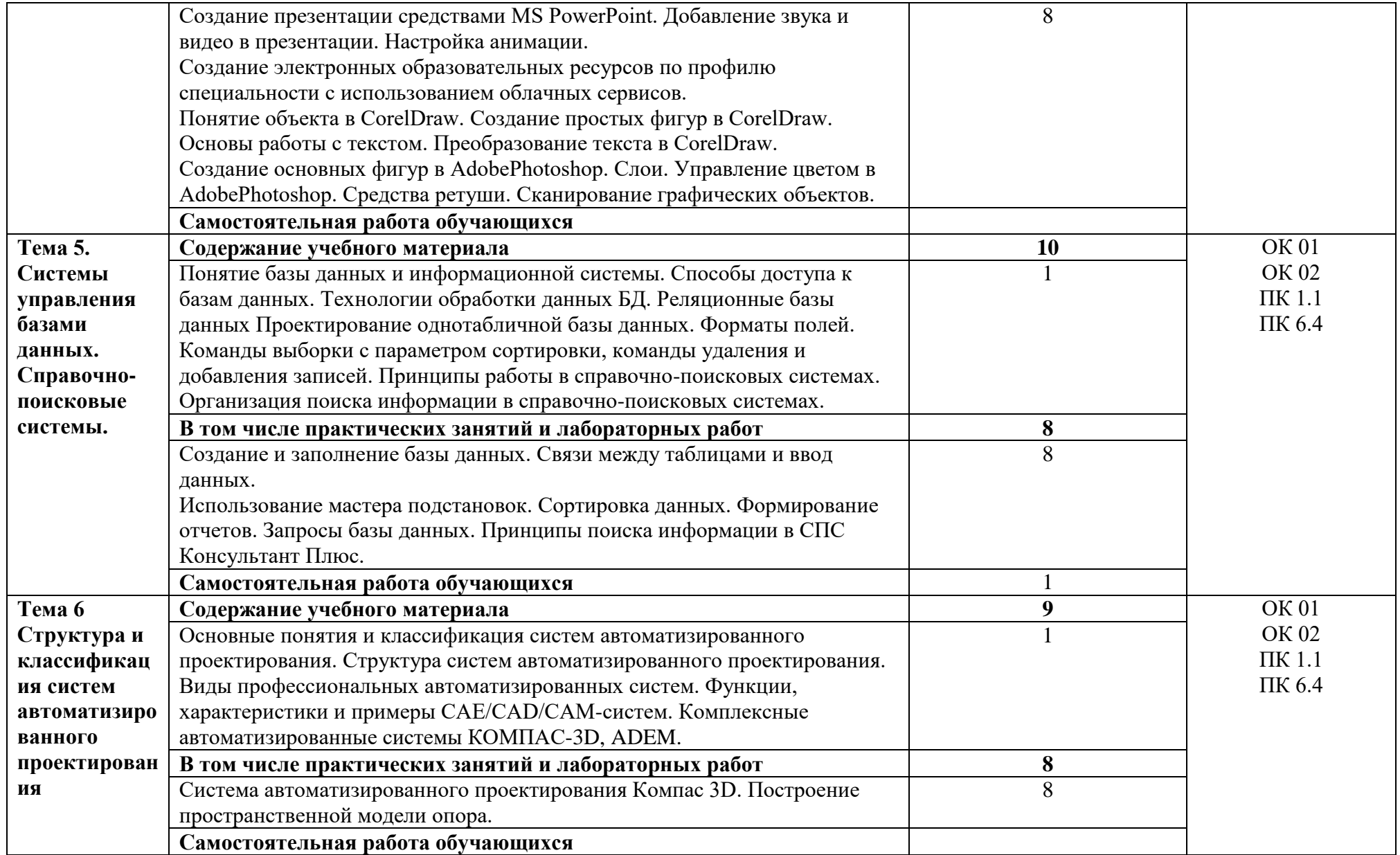

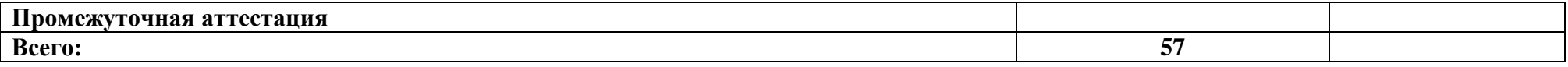

#### **3. УСЛОВИЯ РЕАЛИЗАЦИИ ПРОГРАММЫ УЧЕБНОЙ ДИСЦИПЛИНЫ**

#### **3.1. Для реализации программы учебной дисциплины должны быть предусмотрены следующие специальные помещения:**

Учебная аудитория для проведения занятий всех видов (в т.ч. практической подготовки обучающихся), групповых и индивидуальных консультаций, текущего контроля и промежуточной аттестации

Кабинет информационных технологий в профессиональной деятельности

Оснащение: специализированная мебель на 25 посадочных мест, персональные компьютеры – 13 шт., жидкокристаллический телевизор – 1 шт., классная доска – 1 шт., учебно-наглядные пособия в виде презентаций, информационные плакаты, подключение к сети «Интернет», выход в корпоративную сеть университета.

Помещение для самостоятельной работы обучающихся, подтверждающее наличие материально-технического обеспечения, с перечнем основного оборудования:

Читальный зал научной библиотеки

Специализированная мебель на 100 посадочных мест, персональные компьютеры – 56 шт., телевизор – 1шт., принтер – 1шт., цветной принтер – 1шт., копировальный аппарат – 1шт., сканер – 1шт., Wi-Fi оборудование, подключение к сети «Интернет», доступ в электронную информационно-образовательную среду университета, выход в корпоративную сеть университета.

#### **3.2. Информационное обеспечение реализации программы**

Для реализации программы библиотечный фонд образовательной организации должен иметь печатные и/или электронные образовательные и информационные ресурсы для использования в образовательном процессе. При формировании библиотечного фонда образовательной организацией выбирается не менее одного издания из перечисленных ниже печатных изданий и (или) электронных изданий в качестве основного, при этом список может быть дополнен новыми изданиями.

#### **3.2.1. Основные печатные издания**

#### **3.2.1. Основные печатные издания**

1. Информационные технологии в профессиональной деятельности / С.В. Синаторов, О.В. Пикулик. – Москва: ИНФА-М, 2021. – 277 с.

2. Горев, А. Э. Информационные технологии в профессиональной деятельности (автомобильный транспорт) : учебник для среднего профессионального образования / А. Э. Горев. — 2-е изд., перераб. и доп. — Москва : Издательство Юрайт, 2021. — 289 с.

#### **3.2.2. Основные электронные издания**

1. Бурнаева, Э. Г. Обработка и представление данных в MS Excel : учебное пособие для спо / Э. Г. Бурнаева, С. Н. Леора. — 2-е изд., стер. — Санкт-Петербург : Лань, 2022. — 156 с. — ISBN 978-5-8114-8951-0. — Текст : электронный // Лань : электроннобиблиотечная система. — URL: <https://e.lanbook.com/book/185903> (дата обращения: 27.07.2023). — Режим доступа: для авториз. пользователей.

2. Бурняшов, Б. А. Офисные пакеты «Мой Офис», «Р7-Офис». Практикум / Б. А. Бурняшов. — Санкт-Петербург : Лань, 2023. — 136 с. — ISBN 978-5-507-45495-2. — Текст : электронный // Лань : электронно-библиотечная система. — URL: <https://e.lanbook.com/book/302636> (дата обращения: 27.07.2023). — Режим доступа: для авториз. пользователей.

3. Горев, А. Э. Информационные технологии в автомобильном транспорте : учебник для среднего профессионального образования / А. Э. Горев. — 3-е изд., перераб. и доп. — Москва: Издательство Юрайт, 2023. — 314 с. — (Профессиональное образование). — ISBN 978-5-534-17328-4. — Текст : электронный // Образовательная платформа Юрайт [сайт]. — URL: https://urait.ru/bcode/532872 (дата обращения: 24.08.2023).

4. Журавлев, А. Е. Информатика. Практикум в среде Microsoft Office 2016/2019 / А. Е. Журавлев. — 4-е изд., стер. — Санкт-Петербург : Лань, 2023. — 124 с. — ISBN 978-5- 507-45697-0. — Текст : электронный // Лань : электронно-библиотечная система. — URL: <https://e.lanbook.com/book/279833> (дата обращения: 27.07.2023). — Режим доступа: для авториз. пользователей.

5. Зубова, Е. Д. Информационные технологии в профессиональной деятельности / Е. Д. Зубова. — 2-е изд., стер. — Санкт-Петербург : Лань, 2023. — 212 с. — ISBN 978-5-507- 47097-6. — Текст : электронный // Лань : электронно-библиотечная система. — URL: <https://e.lanbook.com/book/328523> (дата обращения: 27.07.2023). — Режим доступа: для авториз. пользователей.

#### **4. КОНТРОЛЬ И ОЦЕНКА РЕЗУЛЬТАТОВ ОСВОЕНИЯ УЧЕБНОЙ ДИСЦИПЛИНЫ**

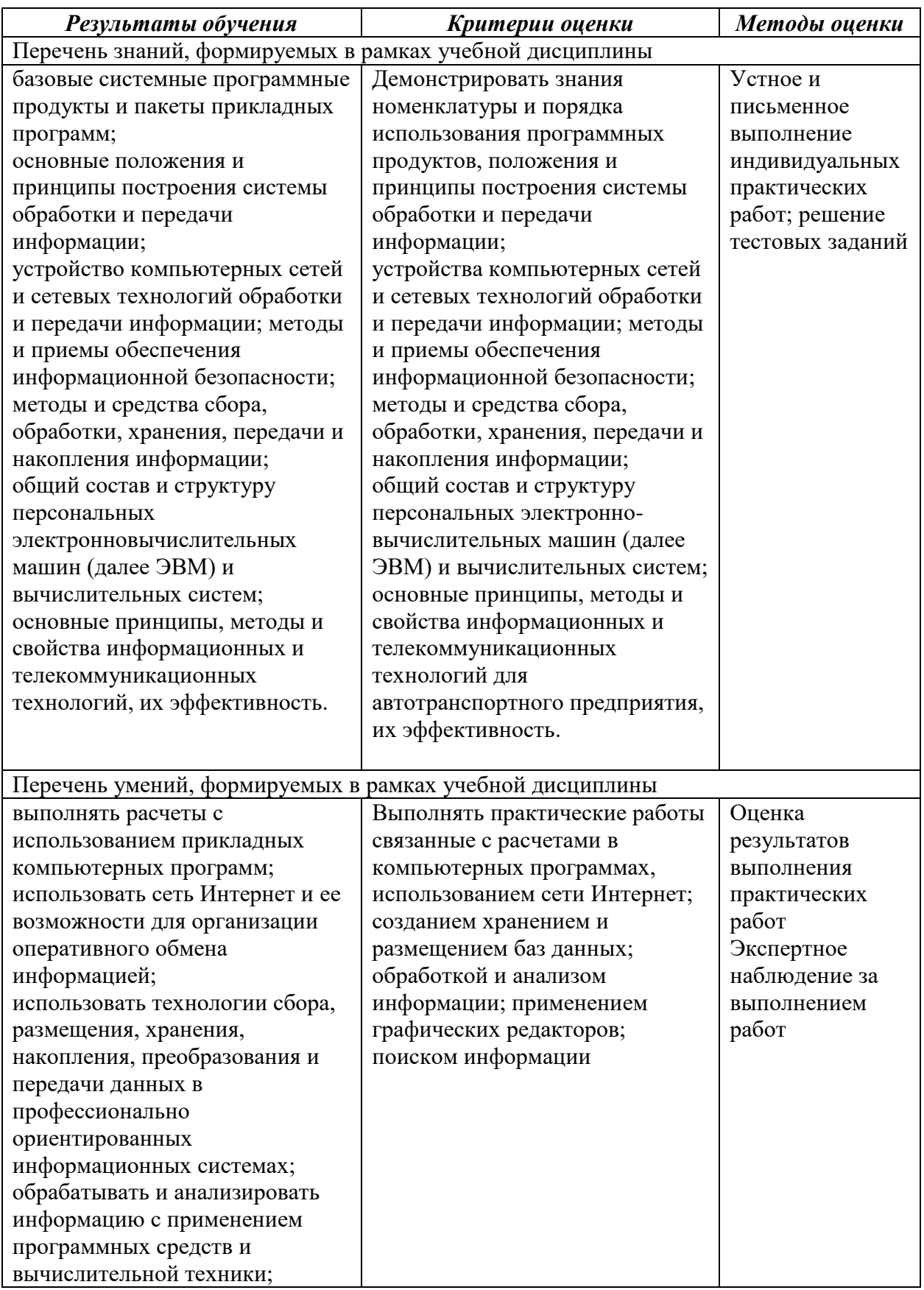

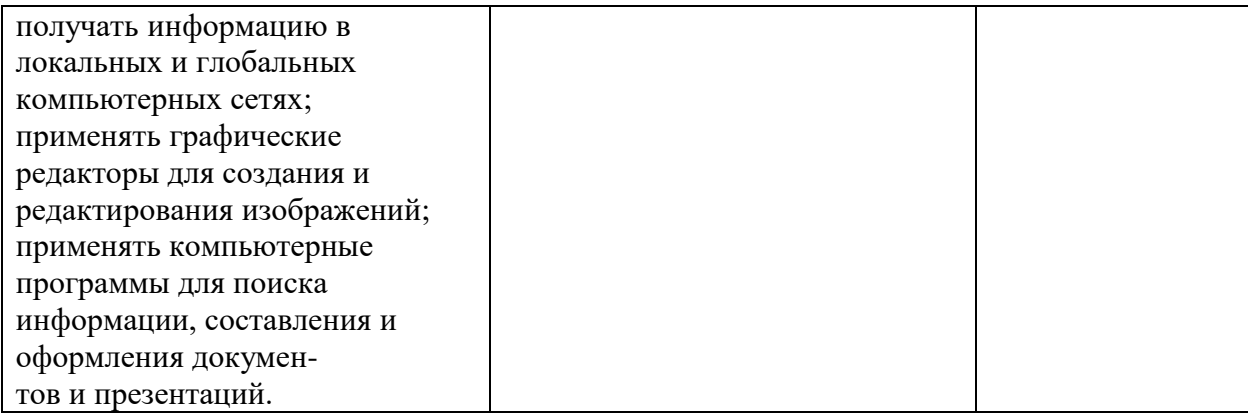

# **ФОНД ОЦЕНОЧНЫХ СРЕДСТВ ДИСЦИПЛИНЫ**

#### **ЕН.02 Информатика**

программы подготовки специалистов среднего звена

по специальности среднего профессионального образования **23.02.07 Техническое обслуживание и ремонт двигателей, систем и агрегатов автомобилей базовый уровень подготовки**

> Профиль получаемого профессионального образования: **технологический**

> > Квалификация выпускника **специалист**

> > > Форма обучения **очная**

Ставрополь, 2023 год

#### 1. Паспорт фонда оценочных средств

Цель фонда оценочных средств. Фонд оценочных средств (далее - ФОС) предназначен для контроля и оценки образовательных достижений студентов, осваивающих программу учебной дисциплины ЕН.02 Информатика. Перечень видов оценочных средств соответствует рабочей программе дисциплины.

ФОС включает контрольно-оценочные средства для проведения текущего контроля в форме устных ответов на вопросы, тестовых заданий, контрольных работ, реферата и промежуточной аттестации в форме дифференцированного зачета.

осуществляется B результате оценки проверка следующих общих  $\mathbf{M}$ профессиональных компетенций

#### Промежуточная контрольная работа (1 семестр)

#### Критерии оценивания:

13 верно выполненных заданий - оценка «отлично» (5);

 $11 - 12$  верно выполненных заданий – оценка «хорошо» (4);

 $7-10$  верно выполненных заданий – оценка «удовлетворительно» (3);

6 верно выполненных заланий – оценка «неудовлетворительно» (2).

#### **Вариант 1.**

- 1. Получено сообщение, информационный объём которого равен 172032 бита. Чему равен этот объём в Кбайтах?
- 2. Считая, что каждый символ кодируется одним байтом, оцените информационный объем следующего предложения: «Мой дядя самых честных правил, когда не в шутку занемог, он уважать себя заставил и лучше выдумать не мог»
- 3. Переведите числа из десятичной системы счисления в двоичную, восьмеричную и шестнадцатеричную системы счисления.
	- a)  $949:$
	- b)  $763.$
- 4. Переведите числа в десятичную систему счисления.
	- a)  $111000111_2$ ;
	- b)  $1001001,011_2$ ;
	- c)  $335_8$ ;
	- d)  $14C_{16}$ .
- 5. Выполните вычисления.
	- a)  $11110100_2+110100001_2$ ;
	- b)  $1101110_2 + 101001000_2$ ;
	- c)  $10000001002*1010100012$ .
	- d)  $1001011_2*1010110_2$ .
- 6. Флэш-карта имеет объем 512 Мбайт. Рукопись автора содержит 2000 страниц. На каждой странице 80 строк, в каждой строке 100 символов. Каждый символ кодируется шестнадцатью битами. Кроме того, рукопись содержит 80 иллюстраций, объемом 5 Мбайт каждая. Поместится ли рукопись на флэш-карту в нес жатом виде и каков ее объем в мегабайтах?
- 7. Определите требуемый объем видеопамяти для различных графических режимов экрана монитора. Заполните таблицу.

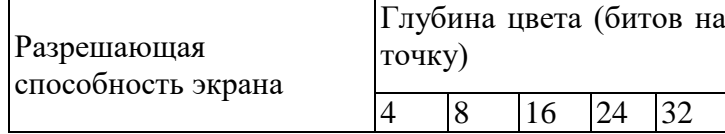

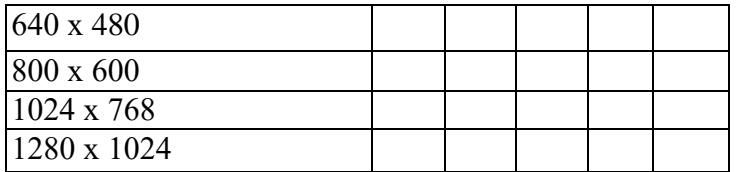

- 8. Оцените информационный объем стереоаудиофайла длительностью звучания 1 мин, если «глубина» кодирования 16 бит, а частота дискретизации звукового сигнала 8  $\kappa$  $\Gamma$ II.
- 9. Определите количество информации в своей фамилии, при условии, что для кодирования фамилий будет использоваться 32-символьный алфавит.
- 10. Построить таблицу истинности для высказывания

 $A \vee \overline{C} \rightarrow \overline{B \leftrightarrow A}$ .

11. Определите значение переменной с после выполнения следующего фрагмента программы.

 $a := 35$ :  $b := 6$ :  $a := a - 5 * b;$ if  $a < b$  then  $c := 2^*a - 5^*(b+4) + 50$ else c :=  $2^*a + 5^*(b+4) + 50$ ;

#### Вариант 2.

- 1. Получено сообщение, информационный объём которого равен 155648 бита. Чему равен этот объём в Кбайтах?
- 2. Считая, что каждый символ кодируется двумя байтами, оцените информационный объем следующего предложения: «Я помню чудное мгновенье: передо мной явилась ты, как мимолетное виденье, как

гений чистой красоты»

- 3. Переведите числа из десятичной системы счисления в двоичную, восьмеричную и шестнадцатеричную системы счисления.
	- a)  $563$ ;
	- b)  $264.$
- 4. Переведите числа в десятичную систему счисления.
	- a)  $1100010010_2$ ;
	- b)  $10110111,01_2$ ;
	- c)  $416_8$ ;
	- d)  $215_{16}$
- 5. Выполните вычисления.
	- a)  $1000100001_{2}+1011100110_{2}$ ;
	- b)  $1101110011_2+111000101_2$ ;
	- c)  $1000001001_{2} 111110100_{2}$ .
	- d)  $111101<sub>2</sub>*1010111<sub>2</sub>$ .
- 6. Игра "Zavr In The Sky" требует для установки на жесткий диск 4 Гбайта свободного места. На жестком диске сейчас 800 Мбайт свободного места. Какое целое количество флэш-карт по 512 Мбайт понадобится, чтобы освободить недостающее пространство?
- 7. Определите требуемый объем видеопамяти для различных графических режимов экрана монитора. Заполните таблицу.

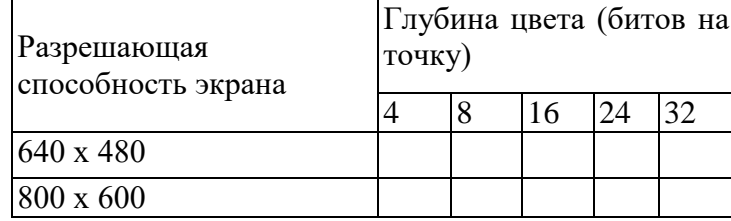

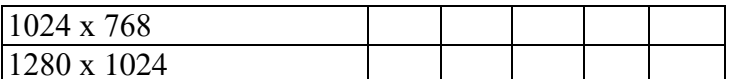

- 8. Оцените информационный объем моноаудиофайла длительностью звучания 3 мин, если «глубина» кодирования 16 бит, а частота дискретизации звукового сигнала 24 кГп.
- 9. Определите количество информации в своей фамилии, при условии, что для кодирования фамилий будет использоваться 32-символьный алфавит.
- 10. Построить таблицу истинности для высказывания
	- $B \wedge A \vee (\overline{A} \leftrightarrow B \rightarrow A).$
- 11. Определите значение переменной с после выполнения следующего фрагмента программы.

 $a := 33$ :  $h := 5$ :  $a := a - 6 * b$ ; if  $a < b$  then  $c := 15^*a - 5^*(b+3)$ else c :=  $15*a + 5*(b+3)$ ;

#### Вариант 3.

- 1. Получено сообщение, информационный объём которого равен 368640 бита. Чему равен этот объём в Кбайтах?
- 2. Считая, что каждый символ кодируется двумя байтами, оцените информационный объем следующего предложения:

#### «Я памятник себе воздвиг нерукотворный, к нему не зарастёт народная тропа»

- 3. Переведите числа из десятичной системы счисления в двоичную, восьмеричную и шестнадцатеричную системы счисления.
	- a)  $279$ :
	- b)  $281.$
- 4. Переведите числа в десятичную систему счисления.
	- a)  $1100111001_2$ ;
	- b)  $1111011.0012$ :
	- c)  $1601_8$ ;
	- d)  $16E_{16}$ .
- 5. Выполните вычисления.
	- a)  $1110101010_2+10111001_2$ ;
	- b)  $10111010_2 + 10010100_2$ ;
	- c)  $11110010<sub>2</sub> 10101001<sub>2</sub>$ .
	- d)  $1001001_2*100010_2$ .
- 6. Жесткий диск пусть имеет объем 160 Гбайт.
	- а) Сколько книг, каждая из которых состоит из 1000 страниц, на каждой странице 100 строк, в каждой строке 80 символов, можно записать на такой жесткий диск (каждый символ кодируется одним байтом)?
	- b) Если учесть, что каждая такая книга 3 см толщиной, то какой высоты в метрах (целое число) будет стопка, если все их сложить друг на друга?
- 7. Определите требуемый объем видеопамяти для различных графических режимов экрана монитора. Заполните таблицу.

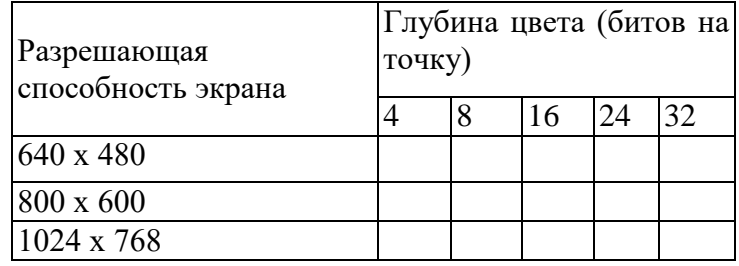

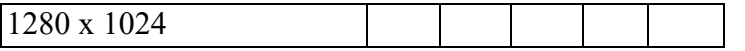

- 8. Оцените информационный объем стереоаудиофайла длительностью звучания 1 мин, если «глубина» кодирования 8 бит, а частота дискретизации звукового сигнала 24 кГп.
- 9. Определите количество информации в своей фамилии, при условии, что для кодирования фамилий будет использоваться 32-символьный алфавит.
- 10. Построить таблицу истинности для высказывания

 $\overline{A} \vee B \leftrightarrow B \to A \wedge B$ 

11. Определите значение переменной с после выполнения следующего фрагмента программы.

 $a := 35$ :  $b := 5$ :  $a := a - 5 * b$ ; if  $a < b$  then  $c := 2^*a - 5^*(b+4) + 50$ else c :=  $2^*a + 5^*(b+4) + 50$ ;

#### Вариант 4.

- 1. Получено сообщение, информационный объём которого равен 180224 бита. Чему равен этот объём в Кбайтах?
- 2. Считая, что каждый символ кодируется одним байтом, оцените информационный объем следующего предложения:

#### «Я вас любил: любовь ещё, быть может, в душе моей угасла не совсем; но пусть она вас больше не тревожит; я не хочу печалить вас ничем»

- 3. Переведите числа из десятичной системы счисления в двоичную, восьмеричную и шестнадцатеричную системы счисления.
	- a)  $737:$
	- b)  $92.$
- 4. Переведите числа в десятичную систему счисления.
	- a)  $1110000010_2$ ;
	- b)  $110000100,001_2;$
	- c)  $665_8$ ;
	- d)  $246_{16}$ .
- 5. Выполните вычисления.
	- a)  $1011111_2+110010000_2$ ;
	- b)  $110010100_2+1011100001_2$ ;
	- c)  $1000010101_2 100101000_2$ .
	- d)  $10010002*10100112$ .
- 6. Флэш-карта имеет объем 512 Мбайт. Рукопись автора содержит 2500 страниц. На каждой странице 80 строк, в каждой строке 150 символов. Каждый символ кодируется шестнадцатью битами. Кроме того, рукопись содержит 95 иллюстраций, объемом 5 Мбайт каждая. Поместится ли рукопись на флэш-карту в несжатом виде и каков ее объем в мегабайтах?
- 7. Определите требуемый объем видеопамяти для различных графических режимов экрана монитора. Заполните таблицу.

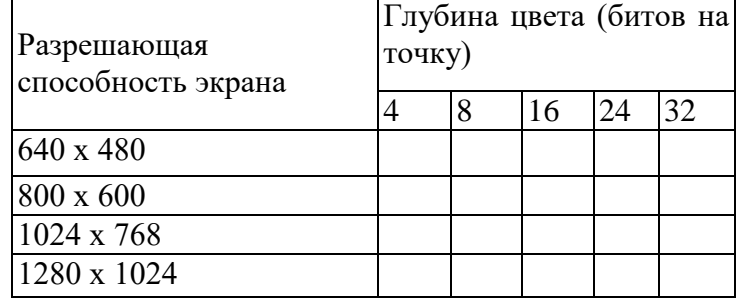

- 8. Оцените информационный объем моноаудиофайла длительностью звучания 2 мин, если «глубина» кодирования 32 бита, а частота дискретизации звукового сигнала 16 кГц.
- 9. Определите количество информации в своей фамилии, при условии, что для кодирования фамилий будет использоваться 32-символьный алфавит.
- 10. Построить таблицу истинности для высказывания
	- $A \wedge C \leftrightarrow A \vee C \rightarrow \overline{A \wedge C}$
- 11. Определите значение переменной с после выполнения следующего фрагмента программы.

 $a := 33;$  $b := 4;$  $a := a - 6 * b$ : if  $a < b$  then  $c := 15^*a - 5^*(b+3)$ 

else c :=  $15*a + 5*(b+3)$ ;

#### **Ответы контрольной работы:**

#### *Вариант 1.*

- 1. Получено сообщение, информационный объём которого равен 172032 бита. Чему равен этот объём в Кбайтах? 172032/8/1024=21Кбайт
- 2. Считая, что каждый символ кодируется одним байтом, оцените информационный объем следующего предложения:
	- a. **«Мой дядя самых честных правил, когда не в шутку занемог, он уважать себя заставил и лучше выдумать не мог» 105 байт**
- 3. Переведите числа из десятичной системы счисления в двоичную, восьмеричную и шестнадцатеричную системы счисления.
	- a.  $949_{10} = 11101101012 = 16658 = 3B516$ ;
	- b.  $763_{10}=1011111011_2=1373_8=2FB_{16}$ .
- 4. Переведите числа в десятичную систему счисления.
	- a.  $111000111_2=455_{10}$ ;
	- b.  $1001001,011_2=73_{10}$ ;
	- c.  $335_8=221_{10}$ ;
	- d.  $14C_{16}=332_{10}$ .
- 5. Флэш-карта имеет объем 512 Мбайт. Рукопись автора содержит 2000 страниц. На каждой странице 80 строк, в каждой строке 100 символов. Каждый символ кодируется шестнадцатью битами. Кроме того, рукопись содержит 80 иллюстраций, объемом 5 Мбайт каждая. Поместится ли рукопись на флэш-карту в несжатом виде и каков ее объем в мегабайтах? 2000\*80\*100\*2/1024/1024+80\*5=430,52 Мбайт, поместится.
- 6. Определите требуемый объем видеопамяти для различных графических режимов экрана монитора. Заполните таблицу, Кбайт

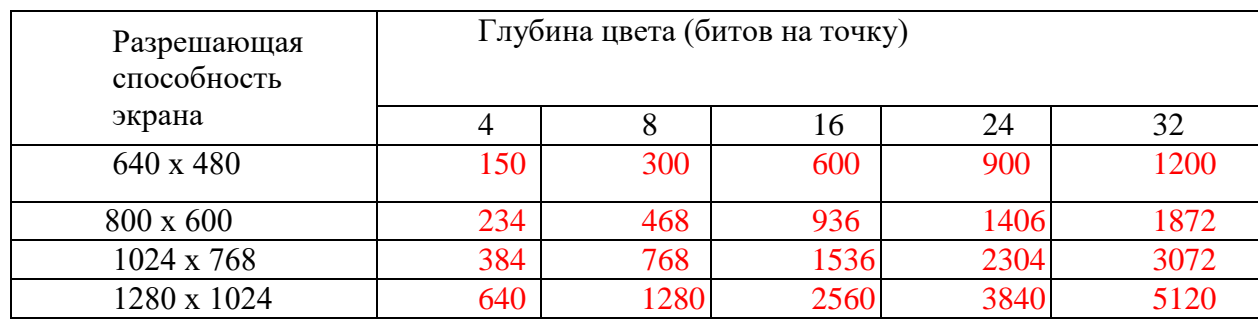

8. Оцените информационный объем стереоаудиофайла длительностью звучания 1 мин, если «глубина» кодирования 16 бит, а частота дискретизации звукового сигнала 8 кГц.

2\*60\*2\*8=15360 Кбит=1920 Кбайт

- 9. Определите количество информации в своей фамилии, при условии, что для кодирования фамилий будет использоваться 32-символьный алфавит. Кол букв\*5 бит
- 10. Определите значение переменной c после выполнения следующего фрагмента программы, записанного на языке программирования Паскаль.  $a := 5$ ;  $b := 6$ ;  $c := 10$ 
	- a.  $a := 35$ :
	- b.  $b := 6$ :
	- c.  $a := a 5 * b$ ;
	- d. if  $a < b$  then  $c := 2^*a 5^*(b+4) + 50$
	- e. else c :=  $2^*a + 5^*(b+4) + 50$ ;

#### Вариант 2.

- 1. Получено сообщение, информационный объём которого равен 155648 бита. Чему равен этот объём в Кбайтах? 155648/8/1024=19 Кбайт
- 2. Считая, что каждый символ кодируется двумя байтами, оцените информационный объем следующего предложения: «Я помню чудное мгновенье: передо мной явилась ты, как мимолетное виденье,

как гений чистой красоты» 200 байт

- 3. Переведите числа из десятичной системы счисления в двоичную, восьмеричную и шестнадцатеричную системы счисления.
	- a)  $563 = 1000110011_2 = 1063_8 = 233_{16}$ ;
	- b)  $264 = 100001000_2 = 410_8 = 108_{16}$ .
- 4. Перевелите числа в лесятичную систему счисления.
	- e)  $1100010010_2 = 786_{10}$ ;
	- f)  $10110111_2=183_{10}$ ;
	- g)  $416_8 = 270_{10}$ ;
	- h)  $215_{16} = 533_{10}$ .
- 5. Игра "Zavr In The Sky" требует для установки на жесткий диск 4 Гбайта свободного места. На жестком диске сейчас 800 Мбайт свободного места. Какое целое количество флэш-карт по 512 Мбайт поналобится, чтобы освободить недостающее пространство?

 $(4*1024-800)/512=6,44$  Мбайт, понадобится 7 флэш-карт.

6. Определите требуемый объем видеопамяти для различных графических режимов экрана монитора. Заполните таблицу.

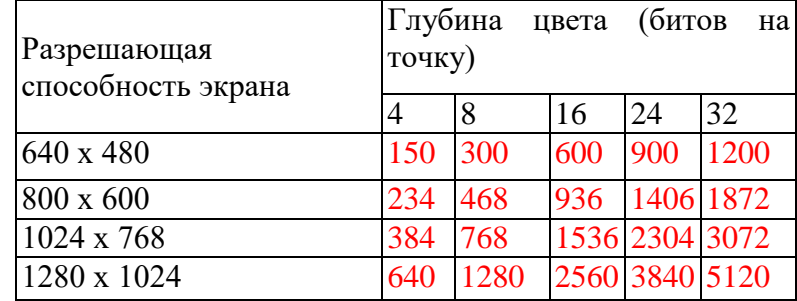

7. Оцените информационный объем моноаудиофайла длительностью звучания 3 мин, если «глубина» кодирования 16 бит, а частота дискретизации звукового сигнала 24 кГп.

#### 3\*60\*24\*2=69120 Кбит=8640 Кбайт

- 8. Определите количество информации в своей фамилии, при условии, что для кодирования фамилий будет использоваться 32-символьный алфавит. Кол букв\*5 бит
- 9. Определите значение переменной с после выполнения следующего фрагмента программы, записанного на языке программирования Паскаль.  $a := 3$ ;  $b := 5$ ;  $c := 5$  $a := 33;$

 $b := 5$ ;  $a := a - 6* b:$ 

if  $a < b$  then  $c := 15^*a - 5^*(b+3)$ else c :=  $15*a + 5*(b+3)$ :

#### Вариант 3.

- 1. Получено сообщение, информационный объём которого равен 368640 бита. Чему равен этот объём в Кбайтах? 368640/8/1024=45 Кбайт
- 2. Считая, что каждый символ кодируется двумя байтами, оцените информационный объем следующего предложения: 150 байт

#### «Я памятник себе воздвиг нерукотворный, к нему не зарастёт народная тропа»

- 3. Переведите числа из десятичной системы счисления в двоичную, восьмеричную и шестнадцатеричную системы счисления.
- 4. Переведите числа в десятичную систему счисления.
	- e)  $1100111001_2=825_{10}$ ;
	- f)  $1111011_2=59_{10};$
	- g)  $1601s=90410$
	- h)  $16E_{16}=366_{10}$ .
- 5. Жесткий диск пусть имеет объем 160 Гбайт.
	- с) Сколько книг, каждая из которых состоит из 1000 страниц, на каждой странице 100 строк, в каждой строке 80 символов, можно записать на такой жесткий лиск (каждый символ кодируется одним байтом)?  $1000*100*80/1024/1024=7,63M6a\text{m}$ поместится  $160*1024/7.63=21473$  книги.
	- d) Если учесть, что каждая такая книга 3 см толщиной, то какой высоты в метрах (целое число) будет стопка, если все их сложить друг на друга?  $21473*3/100=644$  M
- 6. Определите требуемый объем видеопамяти для различных графических режимов экрана монитора. Заполните таблицу.

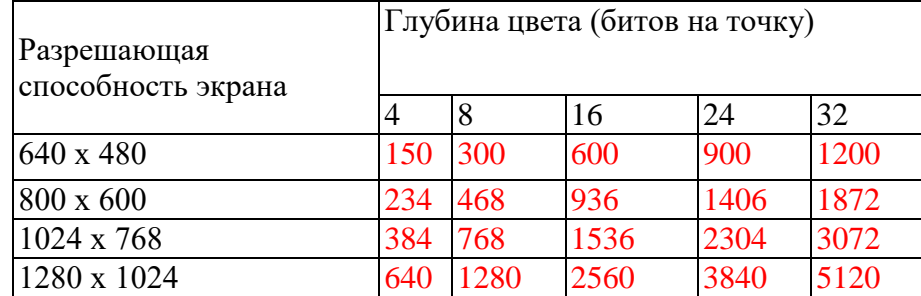

7. Оцените информационный объем стереоаудиофайла длительностью звучания 1 мин, если «глубина» кодирования 8 бит, а частота дискретизации звукового сигнала 24 кГц.

2\*60\*24\*8=23040 Кбит=2880 Кбайт

- 8. Определите количество информации в своей фамилии, при условии, что для кодирования фамилий будет использоваться 32-символьный алфавит. Кол букв\*5 бит
- 9. Определите значение переменной с после выполнения следующего фрагмента программы, записанного на языке программирования Паскаль.  $a := 10$ ;  $b := 5$ ; c:=115  $a := 35$ ;

 $h := 5$ :

 $a := a - 5 * b$ :

if  $a < b$  then  $c := 2^*a - 5^*(b+4) + 50$ 

else c :=  $2*a + 5*(b+4) + 50;$ 

#### Вариант 4.

- 1. Получено сообщение, информационный объём которого равен 180224 бита. Чему равен этот объём в Кбайтах? 180224/8/1024=22 Кбайта
- 2. Считая, что каждый символ кодируется одним байтом, оцените информационный объем следующего предложения: «Я вас любил: любовь ещё, быть может, в душе моей угасла не совсем; но пусть она вас больше не тревожит; я не хочу печалить вас ничем» 134 байта
- 3. Переведите числа из десятичной системы счисления в двоичную, восьмеричную и шестнадцатеричную системы счисления.
	- a)  $737=1011100001$   $_{2}=1341_8=2E1$   $_{16}$ ;
	- b)  $92=1011111011_2=1373_8=2FB_{16}$ .
- 4. Перевелите числа в лесятичную систему счисления.
	- e)  $1110000010_2$ ; =898<sub>10</sub>
	- f)  $110000100,0012=388_{10}$ ;
	- g)  $665_8=437_{10}$ ;
	- h)  $246_{16} = 582_{10}$ .
- 5. Флэш-карта имеет объем 512 Мбайт. Рукопись автора содержит 2500 страниц. На каждой странице 80 строк, в каждой строке 150 символов. Каждый символ кодируется шестнадцатью битами. Кроме того, рукопись содержит 95 иллюстраций, объемом 5 Мбайт каждая. Поместится ли рукопись на флэш-карту в нес жатом виде и каков ее объем в мегабайтах? 2500\*80\*150\*2/1024/1024+95\*5=532,22 Мбайт, не поместится
- 6. Определите требуемый объем видеопамяти для различных графических режимов экрана монитора. Заполните таблицу.

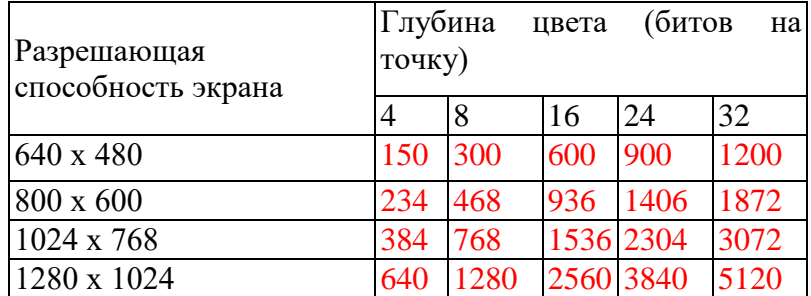

- 7. Оцените информационный объем моноаудиофайла длительностью звучания 2 мин, если «глубина» кодирования 32 бита, а частота дискретизации звукового сигнала 16 кГц. 2\*60\*32\*16=15360 Кбит=61440 Кбайт
- 8. Определите количество информации в своей фамилии, при условии, что для кодирования фамилий будет использоваться 32-символьный алфавит. Кол букв\*5 бит
- 9. Определите значение переменной с после выполнения следующего фрагмента программы, записанного на языке программирования Паскаль.  $a := 9$ ;  $b := 4$ ;  $c := 170$  $a := 33;$

 $b := 4$ ;

 $a := a - 6 * b$ :

if a < b then c :=  $15^*a - 5^*(b+3)$ else c :=  $15*a + 5*(b+3)$ ;

#### Критерии оценивания:

Каждое верно выполненное задание оценивается 2 баллами; задание, выполненное с незначительными ошибками (записан правильный ход решения) дополнительно 1 балл.

17-18 баллов - оценка «отлично» (5);

14-16 баллов - оценка «хорошо» (4);

11-13 баллов - оценка «удовлетворительно» (3);

меньше 10 баллов - оценка «неудовлетворительно» (2).

Ключ к заданиям

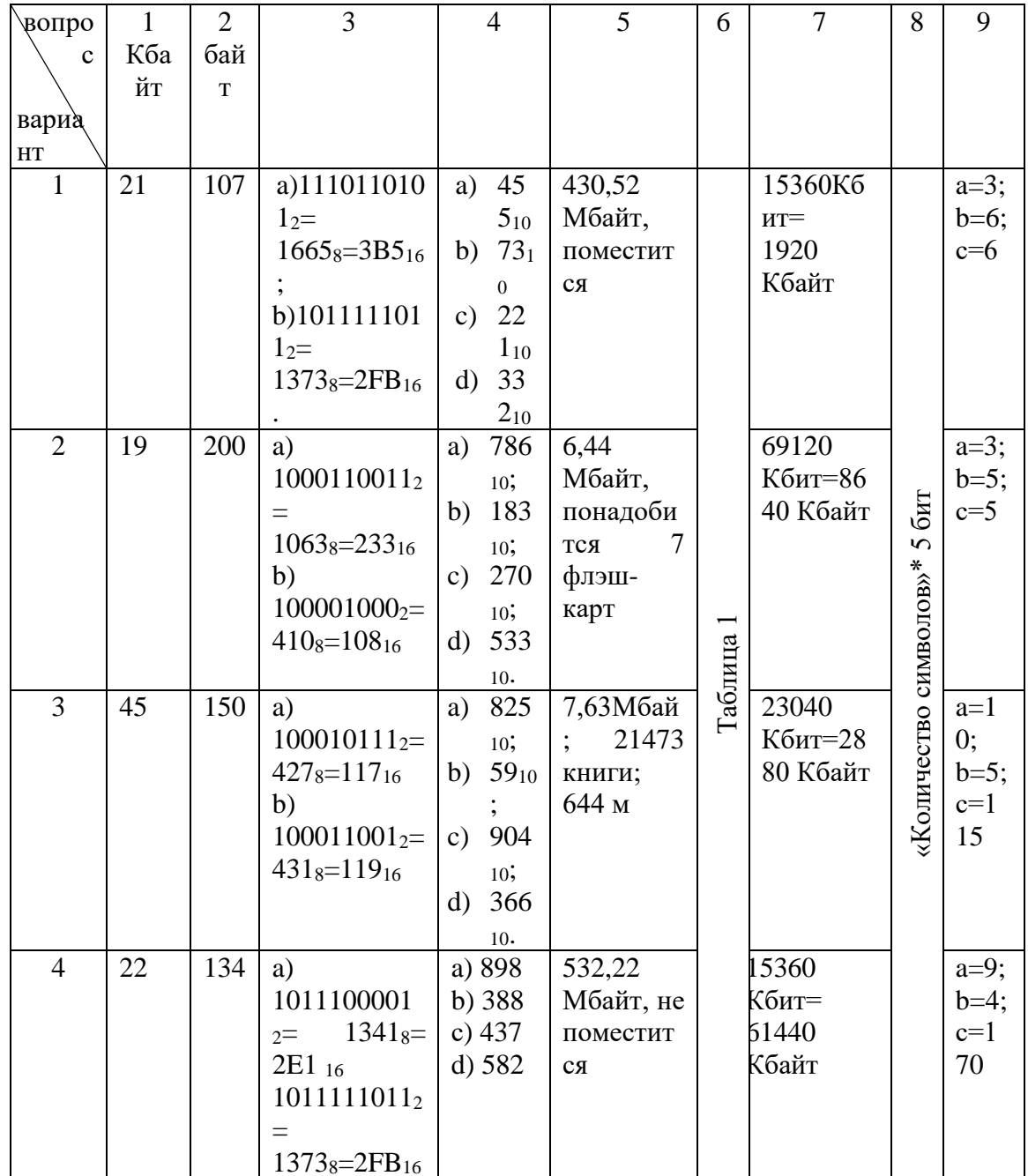

#### **Дифференцированная зачетная работа в виде тестовых заданий (2 семестр)**

**Критерии оценки:**

**Зачетная работа состоит из обязательной части с выбором ответа, дополнительной части – кратким ответом.**

**Каждое задание оценивается в баллах.**

#### **Шкала перевода баллов в отметку по пятибалльной системе**

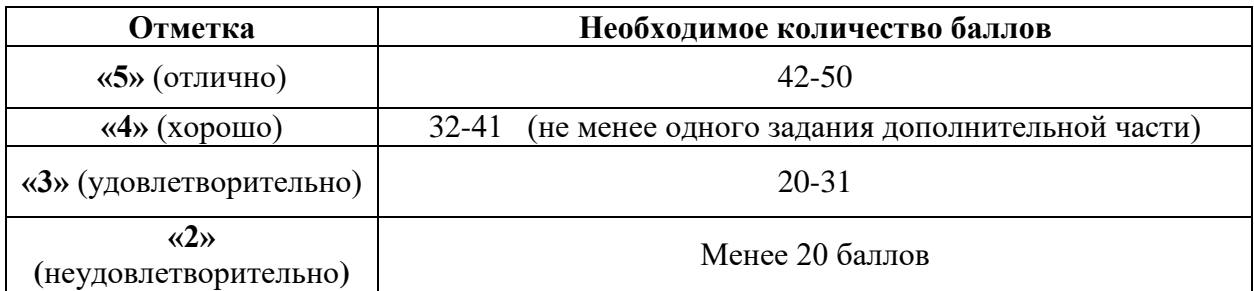

#### **Вариант 1 ОБЯЗАТЕЛЬНАЯ ЧАСТЬ**

#### *I. ИНФОРМАЦИОННАЯ ДЕЯТЕЛЬНОСТЬ ЧЕЛОВЕКА*

- **1. Выберите правильное определение из имеющихся: «Информация – это…» (1 балл)**
	- a) Наука, которая изучает общие закономерности процессов управления,
	- b) Знания, которые человек получает из окружающего мира,
	- c) Собрание, совокупность книг.
- **2. Вставьте пропущенное слово, укажите верный вариант из представленных: «Первая информационная революция связана с изобретением --------------, что привело к гигантскому качественному и количественному скачку»(1 балл)**
	- a) Книгопечатания,
	- b) Электричества,
	- c) Письменности,
	- d) Персонального компьютера.
- **3. Укажите правильный ответ: «Что называется информационным ресурсом?»(1 балл)**
	- a) Отдельные документы или массивы документов,
	- b) Естественные ресурсы,
	- c) Отдельные документы или массивы документов, а также документы и массивы документов, хранящиеся в информационных системах,
	- d) Научно-технические знания, произведения литературы и искусства, множество иной информации общественно-государственной значимости.

#### *II. ИНФОРМАЦИЯ И ИНФОРМАЦИОННЫЕ ПРОЦЕССЫ*

#### **4. Выберите вариант, в котором верно подобраны свойства информации(1 балл)**

- a) Объективность, полнота, достоверность, адекватность, доступность, актуальность,
- b) Объективность, полнота, достоверность, адекватность, доступность, актуальность, значимость,
- c) Объективность, полнота, достоверность, значимость, доступность, актуальность,
- d) Объективность, полнота, достоверность, адекватность, закрытость, актуальность.

#### $5<sub>1</sub>$ Охарактеризуйте свойство информации: «Объективность информации это...» $(1 6a$ лл)

- а) Качество и достаточность,
- b) Степень соответствия реальному состоянию дела,
- с) Степень соответствия информации текущему моменту времени,
- d) Зависимость от человеческого фактора.
- 6. Выберите один верный вариант: «По форме представления информацию можно условно разделить на следующие виды»(1 балл):
	- а) Текстовую, числовую, графическую, табличную,
	- b) Социальную, политическую, экономическую, техническую,
	- с) Обыденную, научную, производственную, управленческую,
	- d) Визуальную, звуковую, тактильную, вкусовую.
- $7.$ Выберите один верный вариант: «Сигналы, в зависимости от числа принимаемых значений, подразделяются на...»(1 балл)
	- а) технические и биологические
	- b) биологические и сопиальные
	- с) аналоговые и дискретные
	- d) симплексные и дуплексные
- Выберите один верный вариант: «В вычислительной технике для передачи 8. информации используется ...»(1 балл)
	- а) Дуплексный сигнал,
	- b) Технический сигнал,
	- с) Симплексный сигнал.
	- d) Лискретный сигнал.

#### 9. Продолжите определение, и выберите один верный вариант: «Система счисления  $-$  это...»(1 балл)

- а) Способ записи чисел с помощью цифр,
- b) вспомогательная дисциплина, изучающая системы летосчисления,
- с) Система единиц измерения в мире,
- d) множество элементов, находящихся в отношениях и связях друг с другом, которое образует определённую целостность, единство.
- 10. Вставьте пропущенное слово, выберите верный вариант: «-------- это упорядоченная совокупность данных, занимающая именованную область памяти на внешнем носителе информации»(1 балл)
	- а) Каталог.
	- **b**) Кластер,
	- с) Файл,
	- d) NTFS.
- 11. Определите по расширению тип файла, выберите один верный вариант: «Аудио.avi.exe»(1 балл)
	- а) Звуковой файл,
	- b) Текстовый файл,
	- с) Видеофайл,
	- d) Исполняемый файл, приложение.
- 12. Выберите один верный вариант: «Как называется операция, при которой физически файл остается на диске, но запись о нём удаляется из файловой системы»(1 балл)
	- а) Переименование,
	- **b**) Удаление,
	- с) Создание,
	- d) Копирование.
- **13. Выберите один верный вариант: «Описание детерминированной последовательности действий, направленных на получение из исходных данных результата за конечное число дискретных шагов с помощью команд, понятных исполнителю – это?»(1 балл)**
	- a) Алгоритм,
	- b) Команда,
	- c) Программа,
	- d) Блок-схема.
- **14. Выберите из представленных схем одну, на которой изображен цикл с постусловием(1 балл)**

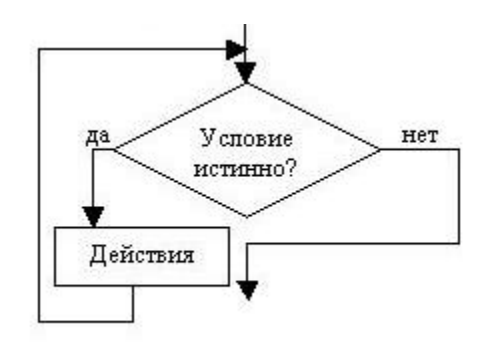

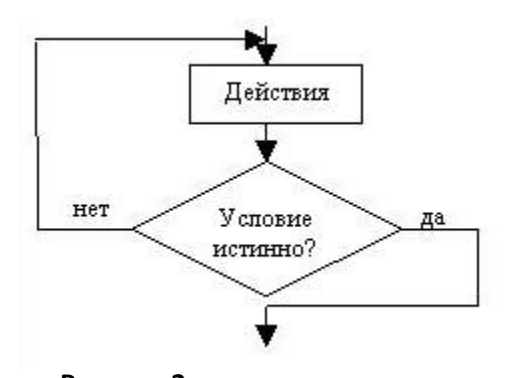

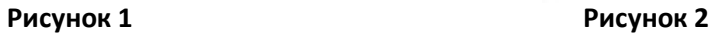

- a) Только рисунок 1,
- b) Только рисунок 2,
- c) Оба рисунка,

#### *III. КОМПЬЮТЕР И ПРОГРАММНОЕ ОБЕСПЕЧЕНИЕ*

- **15. Укажите наиболее полный перечень основных устройств персонального компьютера(1 балл):**
	- a) микропроцессор, сопроцессор, монитор
	- b) центральный процессор, оперативная память, устройства ввода-вывода
	- c) АЛУ, УУ, сопроцессор
	- d) сканер, мышь, монитор, принтер

#### **16. Выберите один верный вариант:«Видеокарта – это устройство …»(1 балл)**

- a) это устройство, преобразующее изображение, находящееся в памяти компьютера, в видеосигнал для монитора,
- b) рабочая область для процессора компьютера,
- c) центральное устройство ЦВМ, выполняющее заданные программойпреобразования информации и осуществляющее управление всем вычислительным процессом и взаимодействием устройств вычислительной машины,
- d) плата, которая объединяет и координирует работу таких всех внутренних устройств ПК.

#### **17. Выберите вариант, в котором верно подобраны устройства ввода информации(1 балл):**

- a) Монитор, принтер, сканер, микрофон, WEB-камера,
- b) Клавиатура, манипулятор «Мышь»,WEB-камера, колонки сканер,
- c) Сканер, микрофон, WEB-камера, трекбол,
- d) Сканер, принтер, клавиатура, микрофон, колонки.
- **18. Выберите один верный вариант:«На какие виды делится программное обеспечение?»(1 балл)**
	- a) Системное, прикладное, потребительское,
- b) Системное, прикладное, аппаратное,
- c) Системное, прикладное, системы программирования,
- d) Системное, прикладное, системы программирования, аппаратное,

#### **19. Выберите два верных варианта:«Коммерческое ПО характеризуется»(1 балл)**

- a) Плата за каждую копию,
- b) Принудительная реклама,
- c) Возможность бесплатного распространения,
- d) Бесплатная техническая поддержка.

#### **20. Выберите один верный вариант:«Компьютерный вирус – это…»(1 балл)**

- a) это программа, которая при запуске способна распространяться без участия человека,
- b) это программа, которая при запуске не может выполняться без участия человека,
- c) это программа, которая при запуске не способна распространяться без участия человека,
- **21. Выберите один верный вариант: «Антивирусы бывают различных видов, это - …»(1 балл)**
	- a) Антивирусные блокировщики, трояны, винлокеры,
	- b) Антивирусные блокировщики, ревизоры, полифаги, черви,
	- c) Антивирусные блокировщики, ревизоры, полифаги, полифаги-мониторы,
	- d) Антивирусные блокировщики, ревизоры, полифаги, полифаги-мониторы, репликаторы.

#### *IV. ОБРАБОТКА ИНФОРМАЦИИ В ОФИСНЫХ ПРИЛОЖЕНИЯХ*

- **22. Выберите один верный вариант: «Редактирование текста представляет собой»(1 балл)**
	- a) процесс внесения изменений в имеющийся текст
	- b) процесс передачи текстовой информации по компьютерной сети
	- c) процедуру считывания с внешнего запоминающего устройства ранее созданного текста
	- d) процедуру сохранения текста на диске в виде текстового файла
- **23. Выберите один верный вариант: «Клавиша «backspace» используется для удаления»(1 балл)**
	- a) символа, стоящего справа от курсора
	- b) символа, стоящего слева от курсора
	- c) символа, находящегося в позиции курсора

#### **24. Выберите один верный вариант: «Информационная система – это…»(1 балл)**

- a) Совокупность базы данных и системы управления данной базой данных,
- b) Система, позволяющая узнать новую информацию,
- c) программно-аппаратный комплекс, предоставляющий возможность поиска [информации,](http://ru.wikipedia.org/wiki/%D0%98%D0%BD%D1%84%D0%BE%D1%80%D0%BC%D0%B0%D1%86%D0%B8%D1%8F)
- d) сервис, который помогает пользователям быстро найти нужную информацию.
- **25. Вставьте пропущенные слова и выберите один верный вариант: «Выделяют следующие типы баз данных: …»(1 балл)**
	- a) Табличные, иерархические, локальные, файл-серверные,
	- b) Табличные, сетевые, клиент-серверные, локальные, реляционные,
	- c) Табличные, сетевые, иерархические, файл-серверные, клиент-серверные,
	- d) Табличные, сетевые, иерархические, реляционные.
- **26. Выберите один верный вариант: «Самым быстрым поиском в базе данных является …?»(1 балл)**
	- a) линейный,
	- b) по индексам,
- c) двоичный,
- d) троичный.

## **27. Выберите один верный вариант: «Анимация это …»(1 балл)**

- a) широкий спектр технологий записи, обработки, передачи, хранения и воспроизведения визуального и аудиовизуального материала на мониторах,
- b) вид изобразительного искусства,
- c) воспроизведение последовательности картинок, создающее впечатление движущегося изображения,
- d) скорость прохождения битов информации,

#### *V. ТЕЛЕКОММУНИКАЦИОННЫЕ ТЕХНОЛОГИИ*

#### **28. Закончите определение и выберите один верный вариант: «Компьютерная сеть – это…»(1 балл)**

- a) Соединение двух или более компьютеров и компьютерных устройств для решения задач по обмену информацией,
- b) Два или несколько компьютеров в одной комнате,
- c) Специальные коммуникационные технологии, позволяющие передавать информацию на больших расстояниях,
- d) Средство передачи информации по беспроводной технологии.

#### **29. Выберите один верный вариант: «Топология сети – это …»(1 балл)**

- a) Наука, изучающая топот животных,
- b) Схема расположения и соединения сетевых устройств,
- c) Принцип передачи информации по сети,
- d) Комплекс управляющих программ для работы сети.

#### **30. Закончите определение, выберите один верный вариант: «Модем – это …»(1 балл)**

- a) Устройство, применяющееся в системах связи и выполняющее функцию модуляции и демодуляции,
- b) Образный аналог материальной действительности,
- c) Упрощенное представление реального устройства,
- d) Устройство, использующее одну или более метрик для определения оптимального пути передачи сетевого трафика.

#### **31. Выберите один верный вариант: «Какой из представленных каналов связи является самым современным?»(1 балл)**

- a) Технология WiFi,
- b) Оптическое волокно,
- c) Витая пара,
- d) Радиоканал,

## *VI.АВТОМАТИЗИРОВАННЫЕ СИСТЕМЫ УПРАВЛЕНИЯ (АСУ)*

#### **32. Выберите один верный вариант: «Автоматизированная система управления – это …»(1 балл)**

- a) комплекс аппаратных и программных средств, предназначенный для управления различными процессами в рамках технологического процесса,
- b) комплекс программных средств, предназначенный для управления различными процессами в рамках технологического процесса,
- c) комплекс аппаратных средств, предназначенный для управления различными процессами в рамках технологического процесса,
- d) комплекс аппаратных и программных средств, предназначенный для управления процессами автоматизации производства.

#### **33. Выберите один верный вариант: «К функциям Автоматизированных систем управления относятся …»(1 балл)**

- a) Прогнозирование, контроль, регулирование, содержание,
- b) Прогнозирование, контроль, координация
- c) Прогнозирование, контроль, обслуживание, регулирование,
- d) Прогнозирование, контроль, регулирование.

#### *VII. ТЕХНОЛОГИЯ ОБРАБОТКИ ГРАФИЧЕСКОЙ ИНФОРМАЦИИ*

- **34. Выберите один верный ответ: «Графический редактор может быть использован для…»(1 балл)**
	- a) сочинения музыкального произведения
	- b) рисования
	- c) написания сочинения
	- d) хранения реляционных баз данных
- **35. Выберите один верный вариант: «Инструментами в графическом редакторе являются»(1 балл)**
	- a) линия, круг, прямоугольник
	- b) выделение, копирование, вставка
	- c) карандаш, кисть, ластик
	- d) наборы цветов (палитра)

#### **ДОПОЛНИТЕЛЬНАЯ ЧАСТЬ**

- **36.** Перевести число 10 из десятичной системы счисления в двоичную, записать ответ.**(3 балла)**
- **37.** Записать ответ: «В электронной таблице в ячейке А1 записано число 7 в В1 формула – А1\*2, в С1 – формула – А1+В1. чему равно значение С1». **(2 балла)**
- **38.** Записать ответ: «какая вкладка в MSWORD содержит инструменты настройки шрифта?»**(3 балла)**
- **39.** Сообщение, записанное буквами из 64-символьного алфавита, содержит 20 символов. Какой объем информации оно несет? ( **балла)**
- **40.** Рассчитать количество байтов в 3 Мегабайтах **(3 балла)**

Вариант 2

#### **ОБЯЗАТЕЛЬНАЯ ЧАСТЬ**

#### *I. ИНФОРМАЦИОННАЯ ДЕЯТЕЛЬНОСТЬ ЧЕЛОВЕКА*

- **1. Выберите правильное определение из имеющихся: «Информатика – это…» (1 балл)**
	- a. Наука, которая изучает общие закономерности процессов управления,
	- b. Знания, которые человек получает из окружающего мира,
	- c. Наука, изучающая все аспекты получения, хранения, преобразования, передачи и использования информации
	- d. Собрание, совокупность книг.
- **2. Вставьте пропущенное слово, укажите верный вариант из представленных: «Вторая информационная революция вызвана изобретением ---------------» (1 балл)**
	- a. Книгопечатания,
	- b. Электричества,
	- c. Письменности,
	- d. Персонального компьютера.
- **3. Выберите вариант, в котором верно подобраны информационные ресурсы (1 балл)**
	- a. Библиотека, книжный фонд, электронная энциклопедия,
	- b. Библиотека, windows 7, книга, учебник,
	- c. Книга, учебник, газета, Flesh-карта,

d. ОЗУ, государственный архив, телефонный справочник.

#### *II. ИНФОРМАЦИЯ И ИНФОРМАЦИОННЫЕ ПРОЦЕССЫ*

- **4. Выберите один верный вариант: «Свойством информации является …» (1 балл)**
	- a. Твердость,
	- b. Разумность,
	- c. Логичность,
	- d. Адекватность.
- **5. Охарактеризуйте свойство информации: «Полнота информации – это…» (1 балл)**
	- a. Качество и достаточность,
	- b. Степень соответствия реальному состоянию дела,
	- c. Степень соответствия информации текущему моменту времени,
	- d. Зависимость от человеческого фактора.
- **6. Выберите один верный вариант: «Информацией считаются данные, которые являются для получателя …» (1 балл):**
	- a. Интересными и важными,
	- b. Новыми и понятными,
	- c. Увлекательными и захватывающими,
	- d. Логичными и необходимыми.
- **7. Выберите один верный вариант: «Передача информации от источника до приемника всегда подразумевает наличие …» (1 балл)**
	- a. Человека,
	- b. Коммутирующего кабеля,
	- c. Канала связи,
	- d. Интернета.
- **8. Выберите один верный вариант: «Системы счисления подразделяются на два вида: …» (1 балл)**
	- a. Позиционные и непозиционные,
	- b. Позиционные и специализированные,
	- c. Десятичные и двоичные,
	- d. Современные и архаичные.
- **9. Продолжите определение, и выберите один верный вариант: «В шеснадцатиричной системе счисления используются символы…» (1 балл)**
	- a. 1,2,3,4,5,6,7,8,9,
	- b. 0,1,2,3,4,5,6,7,8,9,
	- c. 0,1,2,3,4,5,6,7,8,9,A,B,C,D,E,F,
	- d. I, II, III, IV, V, VI, VII, VIII, IX, X, XI, XII, XIII, XIV, XV, XVI.
- **10. Вставьте пропущенное слово, выберите верный вариант: « ---- - это функциональная часть ОС, организует работу с файлами, отвечает за хранение данных на внешних носителях и обмен данными между внешними носителями» (1 балл)**
	- a. Каталог,
	- b. Кластер,
	- c. Файл,
	- d. Файловая система.
- **11. Определите по расширению тип файла, выберите один верный вариант: «Аудио.mp4» (1 балл)**
	- a. Звуковой файл,
	- b. Текстовый файл,
	- c. Видеофайл,
	- d. Исполняемый файл, приложение.
- **12. Выберите один верный вариант: «Как называется операция, при которой файл физически остается на диске на прежнем месте, но меняется его «адрес» в файловой системе» (1 балл)**
	- a. Переименование,
	- b. Перемещение,
	- c. Удаление,
	- d. Копирование.
- **13. Выберите один верный вариант: «Минимальный адресуемый блок дисковой памяти для записи/чтения данных на дисковом накопителе – это?» (1 балл)**
	- a. BAD кластер,
	- b. Файл,
	- c. Фрагмент,
	- d. Кластер.
- **14. Выберите из представленных схем одну, на которой изображен цикл с предусловием (1 балл)**

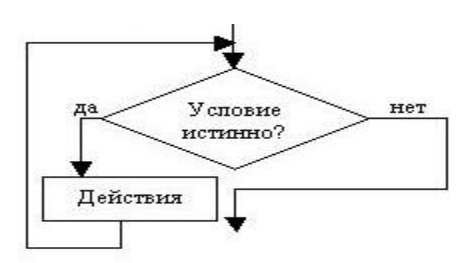

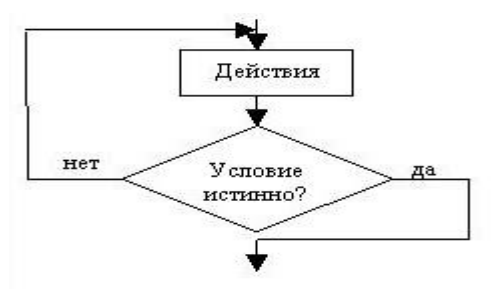

**Рисунок 2 Рисунок 1**

- a. Только рисунок 1,
- b. Только рисунок 2,
- c. Оба рисунка,

## *III. КОМПЬЮТЕР И ПРОГРАММНОЕ ОБЕСПЕЧЕНИЕ*

- **15. Укажите полный перечень основных устройств персонального компьютера (1 балл):**
	- a. микропроцессор, сопроцессор, монитор,
	- b. Системный блок, монитор, клавиатура, мышь,
	- c. Процессор, оперативная память, сопроцессор,
	- d. сканер, мышь, монитор, принтер.
- **16. Выберите один верный вариант: «Центральный процессор – это устройство …» (1 балл)**
	- a. преобразующее изображение, находящееся в памяти компьютера, в видеосигнал для монитора,
	- b. рабочая область для процессора компьютера,
	- c. центральное устройство ЦВМ, выполняющее заданные программой преобразования информации и осуществляющее управление всем вычислительным процессом и взаимодействием устройств вычислительной машины,
	- d. плата, которая объединяет и координирует работу таких всех внутренних устройств ПК.
- **17. Выберите вариант, в котором верно подобраны устройства вывода информации (1 балл):**
	- a. Монитор, принтер, колонки, наушники, проектор,
	- b. Клавиатура, манипулятор «Мышь»,WEB-камера, колонки сканер,
	- c. Сканер, микрофон, WEB-камера, трекбол,
	- d. Сканер, принтер, клавиатура, микрофон, колонки.

#### **18. Вставьте пропущенное слово и выберите один верный вариант: «---------- - это программы, непосредственно обеспечивающие выполнение необходимых пользователям работ» (1 балл)**

- a. Потребительские,
- b. Системное,
- c. Системы программирования,
- d. Прикладные.
- **19. Выберите два верных варианта: «Условно-бесплатное ПО характеризуется:» (1 балл)**
	- a. Ограничен срок действия,
	- b. Принудительная реклама,
	- c. Возможность бесплатного распространения,
	- d. Бесплатная техническая поддержка.

#### **20. Выберите один верный вариант: «Антивирус – это…» (1 балл)**

- a. это программа, которая при запуске способна распространяться без участия человека,
- b. это программа, которая при запуске не может выполняться без участия человека,
- c. программа, которая осуществляет защиту компьютера от вирусов,

#### **21. Выберите один верный вариант: «Вирусы бывают различных видов, это - …» (1 балл)**

- a. Полифаги, трояны, винлокеры,
- b. Полифаги мониторы, ревизоры, полифаги, черви,
- c. Черви, ревизоры, полифаги, винлокеры
- d. Винлокеры, трояны, черви.

#### *IV. ОБРАБОТКА ИНФОРМАЦИИ В ОФИСНЫХ ПРИЛОЖЕНИЯХ*

#### **22. Выберите один верный вариант: «WORD 2007 имеет формат сохраняемых данных» (1 балл)**

- a. .doc
- b. .pdf
- c. .docx
- d. .txt

#### **23. Выберите один верный вариант: «Клавиша «delete» используется для удаления» (1 балл)**

- a. символа, стоящего справа от курсора
- b. символа, стоящего слева от курсора
- c. символа, находящегося в позиции курсора

#### **24. Выберите один верный вариант: «База данных – это…» (1 балл)**

- a. программное обеспечение для работы с БД,
- b. Система, позволяющая узнать новую информацию,
- c. программно-аппаратный комплекс, предоставляющий возможность поиска [информации,](http://ru.wikipedia.org/wiki/%D0%98%D0%BD%D1%84%D0%BE%D1%80%D0%BC%D0%B0%D1%86%D0%B8%D1%8F)
- d. хранилище данных о некоторой предметной области, организованное в виде специальной структуры.
- **25. Вставьте пропущенные слова и выберите один верный вариант: «------ база данных – это набор узлов, в котором каждый может быть связан с каждым» (1 балл)**
	- a. Реляционная,
	- b. Сетевая,
	- c. Файл-серверная,
	- d. Иерархическая.

#### **26. Выберите один верный вариант: «Более медленным поиском в базе данных является …?» (1 балл)**

- a. линейный,
- b. по индексам,
- c. двоичный,
- d. троичный.

#### **27. Выберите один верный вариант: «Битрейт это …» (1 балл)**

- a. широкий спектр технологий записи, обработки, передачи, хранения и воспроизведения визуального и аудиовизуального материала на мониторах,
- b. Перевод количества байтов в биты,
- c. воспроизведение последовательности картинок, создающее впечатление движущегося изображения,
- d. количество передаваемой информации за единицу времени.,

#### *V. ТЕЛЕКОММУНИКАЦИОННЫЕ ТЕХНОЛОГИИ*

- **28. Закончите определение и выберите один верный вариант: «Локальная компьютерная сеть – это…» (1 балл)**
	- a. Соединение двух или более компьютеров и компьютерных устройств, для решения задач по обмену информацией,
	- b. Два или несколько компьютеров в одной комнате,
	- c. Соединение двух или более компьютеров и компьютерных устройств, для решения задач по обмену информацией в одном помещении, организации,
	- d. Средство передачи информации по беспроводной технологии.
- **29. Выберите из предложенных видов топологии один верный вариант: «Топология Шина представлена на …» (1 балл)**

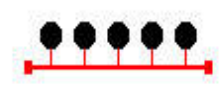

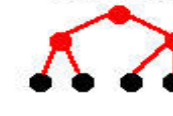

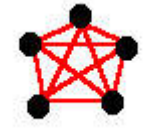

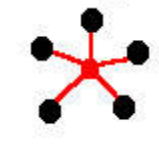

**Рисунок 1 Рисунок 2 Рисунок 3 Рисунок 4**

a. Рисунок 1,

- b. Рисунок 2,
- c. Рисунок 3,
- d. Рисунок 4.
- **30. Закончите определение, выберите один верный вариант: «Модемы могут быть представлены в виде … устройств» (1 балл)**
	- a. Дискретных, аналоговых,
	- b. Внешних, встраиваемых, внутренних,
	- c. Цифровых, нецифровых,
	- d. Лазерных, беспроводных.
- **31. Выберите один верный вариант: «Какой из представленных каналов связи является самым надежным?» (1 балл)**
	- a. Технология WiFi,
	- b. Оптическое волокно,
	- c. Витая пара,
	- d. Радиоканал,

#### *VI. АВТОМАТИЗИРОВАННЫЕ СИСТЕМЫ УПРАВЛЕНИЯ (АСУ)*

- **32. Выберите один верный вариант: «Автоматизированные системы управления подразделяются на следующие классы структур: …» (1 балл)**
	- a. Управленческие, подчиняющиеся, иерархические,
	- b. Централизованные, децентрализованные, управленческие,
	- c. Централизованные, децентрализованные, управляемые,
	- d. Централизованные, децентрализованные, иерархические.
- **33. Выберите один верный вариант: «В состав АСУ входят следующие виды обеспечений: …» (1 балл)**
	- a. Информационное, программное, техническое, иерархическое, правовое,
	- b. Информационное, коммерческое, программное, техническое, организационное, правовое
	- c. Информационное, программное, техническое, организационное, метрологическое, правовое,
	- d. информационное, программное, техническое, организационное.

#### *VIII. ТЕХНОЛОГИЯ ОБРАБОТКИ ГРАФИЧЕСКОЙ ИНФОРМАЦИИ*

#### **34. Выберите один верный ответ: «Графические редакторы делятся на редакторы: …» (1 балл)**

- a. Векторной и растровой графики,
- b. Начертания и рисования,
- c. Изобразительной графики и начертательной,
- d. Векторной, растровой, изобразительной и начертательной графики
- **35. Выберите один верный вариант: «Элементами изображения в графическом редакторе являются» (1 балл)**
	- a. линия, круг, прямоугольник
	- b. выделение, копирование, вставка
	- c. карандаш, кисть, ластик
	- d. наборы цветов (палитра)

#### **ДОПОЛНИТЕЛЬНАЯ ЧАСТЬ**

- **36.** Перевести число 20 из десятичной системы счисления в троичную, записать ответ. **(3 балла)**
- **37.** Продолжите выражение и запишите ответ: «Форма графического представления числовых значений, которая позволяет облегчить интерпретацию числовых данных – это …». **(3 балла)**
- **38.** Записать ответ: «какая вкладка в MS EXCEL содержит инструменты работы с формулами?» **(3 балла)**
- **39.** Какой объем информации несет в себе 30 символьное сообщение, записанное буквами из 16-символьного алфавита?» **(4 балла)**
- **40.** Рассчитать количество битов в 3 Килобайтах **(2 балла)**

#### Вариант 3 **ОБЯЗАТЕЛЬНАЯ ЧАСТЬ**

#### *I. ИНФОРМАЦИОННАЯ ДЕЯТЕЛЬНОСТЬ ЧЕЛОВЕКА*

- **1. Выберите правильное определение из имеющихся: «Информатизация общества – это…» (1 балл)**
	- a. массовое использование компьютеров
	- b. увеличение количества избыточной информации
	- c. целенаправленное и эффективное использование информации во всех областях человеческой деятельности, достигаемое за счет массового применения современных информационных и коммуникационных технологий
	- d. увеличение роли средств массовой информации
- **2. Вставьте пропущенное слово, укажите верный вариант из представленных: «Третья информационная революция вызвана изобретением ---------------» (1 балл)**
	- a. Книгопечатания,
- b. Электричества,
- c. Письменности,
- d. Персонального компьютера.
- **3. Выберите один верный вариант: «Общество, основанное на работе промышленности – это … общество» (1 балл)**
	- a. Информационное,
	- b. Сельскохозяйственное,
	- c. Индустриальное,
	- d. Постиндустриальное.

#### *II. ИНФОРМАЦИЯ И ИНФОРМАЦИОННЫЕ ПРОЦЕССЫ*

- **4. Выберите три верных варианта: «Свойствами информации является …» (1 балл)**
	- a. Полнота,
	- b. Объективность,
	- c. Логичность,
	- d. Адекватность.
- **5. Охарактеризуйте свойство информации: «Актуальность информации – это…» (1 балл)**
	- a. Качество и достаточность,
	- b. Степень соответствия реальному состоянию дела,
	- c. Степень соответствия информации текущему моменту времени,
	- d. Зависимость от человеческого фактора.
- **6. Выберите один верный вариант: «Минимальным количеством информации является …» (1 балл):**
	- a. 1 байт,
	- b. 1 бод,
	- c. 1 Кбит,
	- d. 1 бит.
- **7. Выберите один верный вариант: «При передаче информации от источника до приемника в канале связи всегда присутствует …» (1 балл)**
	- a. Интернет,
	- b. Электрический ток,
	- c. Модем,
	- d. Шум.
- **8. Выберите один верный вариант: «В какой системе счисления значение числа зависит от позиции цифры в числе?» (1 балл)**
	- a. Позиционные,
	- b. Специализированные,
	- c. Архаичные,
	- d. Непозиционные.
- **9. Продолжите определение, и выберите один верный вариант: «В двоичной системе счисления используются символы…» (1 балл)**
	- a. 1, 2,
	- b. 0,1,
	- c. 0,1,2,3,4,5,6,7,8,9,
	- d. I, II.
- **10. Вставьте пропущенное слово, выберите верный вариант: « ---- - это создание логической структуры диска в соответствии с определённой файловой системой» (1 балл)**
	- a. Дефрагментация,
	- b. Форматирование,
	- c. Установка ОС,
- d. Затирание.
- **11. Определите по расширению тип файла, выберите один верный вариант: «Путешествие в Англию.mp3» (1 балл)**
	- a. Звуковой файл,
	- b. Текстовый файл,
	- c. Видеофайл,
	- d. Исполняемый файл, приложение.
- **12. Выберите один верный вариант: «Как называется операция, при которой физически создаются новый файл и новая запись в файловой системе» (1 балл)**
	- a. Переименование,
	- b. Перемещение,
	- c. Удаление,
	- d. Копирование.
- **13. Выберите один верный вариант: «Минимальный поврежденный адресуемый блок дисковой памяти для записи/чтения данных на дисковом накопителе – это?» (1 балл)**
	- a. BAD кластер,
	- b. Файл,
	- c. Фрагмент,
	- d. Кластер.
- **14. Выберите вариант с наибольшим количеством верных свойств алгоритма (1 балл):** 
	- a. Понятность, конечность, дискретность, массовость, применимость,
	- b. Понятность, конечность, дискретность, массовость,
	- c. Понятность, конечность, массовость.

#### *III. КОМПЬЮТЕР И ПРОГРАММНОЕ ОБЕСПЕЧЕНИЕ*

#### **15. Укажите основные устройства ввода для персонального компьютера (1 балл):**

- a. микропроцессор, сопроцессор, монитор,
- b. Системный блок, монитор, клавиатура, мышь,
- c. Процессор, оперативная память, сопроцессор,
- d. Клавиатура, мышь.
- **16. Выберите один верный вариант: «Материнская плата – это устройство …» (1 балл)**
	- a. преобразующее изображение, находящееся в памяти компьютера, в видеосигнал для монитора,
	- b. рабочая область для процессора компьютера,
	- c. центральное устройство ЦВМ, выполняющее заданные программой преобразования информации и осуществляющее управление всем вычислительным процессом и взаимодействием устройств вычислительной машины,
	- d. плата, которая объединяет и координирует работу таких всех внутренних устройств ПК.
- **17. Выберите один верный вариант: «Базовая система ввода вывода имеет аббревиатуру …» (1 балл)**
	- a. BIUS,
	- b. BIOS,
	- c. CMOS,
	- d. CPU.
- **18. Вставьте пропущенное слово и выберите один верный вариант: «---------- ПО это программы, обеспечивающие взаимодействие пользователя и прикладных программ с аппаратными средствами» (1 балл)**
	- a. Потребительские,
- b. Системное,
- c. Системы программирования,
- d. Прикладные.

#### **19. Выберите два верных варианта: «Свободное ПО характеризуется:» (1 балл)**

- a. Возможно изменение кода программы,
- b. Принудительная реклама,
- c. Возможность бесплатного и платного распространения,
- d. Бесплатная техническая поддержка.

#### **20. Выберите один верный вариант: «Полифаг – это…» (1 балл)**

- a. это программа, которая постоянно находятся в оперативной памяти компьютера и проверяют все файлы в реальном режиме времени,
- b. это программа, которая перехватывают «вирусоопасные» ситуации и сообщают об этом пользователю,
- c. программа, которая проверяет файлы, сектора и системную память в поиске в них известных и новых (неизвестных) вирусов,

#### **21. Выберите один верный вариант: «По степени воздействия на ПК пользователя вирусы подразделяются на …» (1 балл)**

- a. Полифаги, трояны, винлокеры,
- b. Опасные и не опасные,
- c. Опасные, очень опасные, неопасные
- d. Винлокеры, трояны, черви.

#### *IV. ОБРАБОТКА ИНФОРМАЦИИ В ОФИСНЫХ ПРИЛОЖЕНИЯХ*

#### **22. Выберите один верный вариант: «WORD 2010 имеет формат сохраняемых данных» (1 балл)**

- a. .doc
- b. .pdf
- c. .docx
- d. .txt

#### **23. Выберите один верный вариант: «Клавиша «Insert» используется для удаления» (1 балл)**

- a. символа, стоящего справа от курсора
- b. символа, стоящего слева от курсора
- c. символа, находящегося в позиции курсора

#### **24. Выберите один верный вариант: «Система управления базой данных – это…» (1 балл)**

- a. программное обеспечение для работы с БД,
- b. Система, позволяющая узнать новую информацию,
- c. программно-аппаратный комплекс, предоставляющий возможность поиска [информации,](http://ru.wikipedia.org/wiki/%D0%98%D0%BD%D1%84%D0%BE%D1%80%D0%BC%D0%B0%D1%86%D0%B8%D1%8F)
- d. хранилище данных о некоторой предметной области, организованное в виде специальной структуры.

#### **25. Вставьте пропущенные слова и выберите один верный вариант: «------ база данных – это набор данных в виде многоуровневой структуры» (1 балл)**

- a. Реляционная,
- b. Сетевая,
- c. Файл-серверная,
- d. Иерархическая.
- **26. Выберите один верный вариант: «Вспомогательная таблица, которая предназначена для быстрого поиска в основной таблице по выбранному столбцу – это …?» (1 балл)**
	- a. Связь многие ко многим,
	- b. Индекс,
- c. БД,
- d. Запись.
- **27. Выберите один верный вариант: «Самая распространенная на практике система управления базой данных - это …» (1 балл)**
	- a. Табличная,
	- b. Иерархическая,
	- c. Файл-серверная,
	- d. Реляционная.

#### *V. ТЕЛЕКОММУНИКАЦИОННЫЕ ТЕХНОЛОГИИ*

- **28. Закончите определение и выберите один верный вариант: «Региональная компьютерная сеть – это…» (1 балл)**
	- a. Соединение двух или более компьютеров и компьютерных устройств, для решения задач по обмену информацией,
	- b. Два или несколько компьютеров в одной комнате,
	- c. Соединение двух или более компьютеров и компьютерных устройств, для решения задач по обмену информацией в одном помещении, организации,
	- d. Соединение двух или более компьютеров и компьютерных устройств, для решения задач по обмену информацией в одном городе, области.

**29. Выберите из предложенных видов топологии один верный вариант: «Топология Звезда представлена на …» (1 балл)**

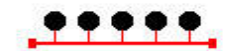

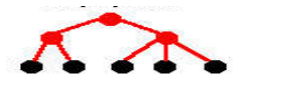

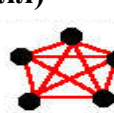

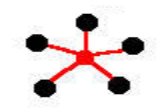

**Рисунок 1 Рисунок 2 Рисунок 3 Рисунок 4**

- a. Рисунок 1,
- b. Рисунок 2,
- c. Рисунок 3,
- d. Рисунок 4.
- **30. Вставьте пропущенное слово, выберите один верный вариант: «------- - это устройство, которое позволяет нескольким устройствам в локальной сети выходить в интернет через одно подключение к провайдеру» (1 балл)**
	- a. Модем,
	- b. Сетевая карта,
	- c. Роутер,
	- d. Витая пара.
- **31. Выберите один верный вариант: «Какой из представленных каналов связи является самым удобным в наше время?» (1 балл)**
	- a. Технология WiFi,
	- b. Оптическое волокно,
	- c. Витая пара,
	- d. Радиоканал,

#### *VI. АВТОМАТИЗИРОВАННЫЕ СИСТЕМЫ УПРАВЛЕНИЯ (АСУ)*

- **32. Закончите выражение, выберите один верный вариант: «Система представляет собой совокупность нескольких независимых систем со своей информационной и алгоритмической базой: …» (1 балл)**
	- a. Иерархическая,
	- b. Управленческая,
	- c. Децентрализованная,
	- d. Централизованная.
- **33. Выберите три верных варианта: «Основными классификационными признаками, определяющими вид АСУ, являются: …» (1 балл)**
- a. сфера функционирования объекта управления,
- b. вид управляемого процесса,
- c. уровень управления отраслями,
- d. уровень в системе государственного управления.

## *VIII. ТЕХНОЛОГИЯ ОБРАБОТКИ ГРАФИЧЕСКОЙ ИНФОРМАЦИИ*

## **34. Выберите один верный ответ: «Графика подразделяется на виды: …» (1 балл)**

- a. Векторная, растровая, фрактальная,
- b. Начертательная, изобразительная,
- c. Вербальная, визуальная и фрактальная,
- d. Векторная, растровая, изобразительная и начертательная.

#### **35. Выберите один верный вариант: «Инструмент заплатка может работать в двух режимах: …» (1 балл)**

- a. Круг, прямоугольник,
- b. Копирование, вставка,
- c. Источник, назначение,
- d. Тени, заливка.

#### **ДОПОЛНИТЕЛЬНАЯ ЧАСТЬ**

- **36.** Перевести число 30 из десятичной системы счисления в пятиричную, записать ответ. **(3 балла)**
- **37.** Как часто надо делать перерывы в работе с компьютером при интенсивной работе **(2 балла)**
- **38.** Записать ответ: «какая вкладка в MS WORD содержит инструменты: Линейка, сетка, схема документов?» **(3 балл)**
- **39.** Записать ответ: «Какое количество информации получает человек, когда монета, им подкинутая падает орлом вверх?» **(2 балл)**
- **40.** Рассчитать количество Килобайтов в 16 Килобитах **(2 балл)**

#### Вариант 4

#### **ОБЯЗАТЕЛЬНАЯ ЧАСТЬ**

#### *I. ИНФОРМАЦИОННАЯ ДЕЯТЕЛЬНОСТЬ ЧЕЛОВЕКА*

- **1. Выберите один верный вариант: «К информационным процесса относятся …» (1 балл)**
	- a. Алгоритмизация, дефрагментация, распределение,
	- b. Обработка, хранение, передача,
	- c. Распределение, изучение, разделение,
	- d. Передача, консервация, обработка.
- **2. Вставьте пропущенное слово, укажите верный вариант из представленных: «Четвертая информационная революция вызвана изобретением ---------------» (1 балл)**
	- a. Книгопечатания,
	- b. Электричества,
	- c. Письменности,
	- d. Персонального компьютера.
- **3. Выберите один верный вариант: Термин «информатизация общества» – обозначает…» (1 балл)**
	- a. массовое использование компьютеров
	- b. увеличение количества избыточной информации
- с. целенаправленное и эффективное использование информации во всех областях человеческой деятельности, достигаемое за счет массового современных информационных и применения коммуникационных технологий
- d. увеличение роли средств массовой информации

#### **II. ИНФОРМАЦИЯ И ИНФОРМАЦИОННЫЕ ПРОЦЕССЫ**

- 4. Выберите один верный вариант: «Информация измеряется в ...» (1 балл)
	- а. Кб.
	- b. Kr.
	- c.  $\Gamma$ II.
	- d. T<sub>H</sub>.
- 5. Охарактеризуйте свойство информации: «Адекватность информации это...»  $(16a$ лл)
	- а. Качество и лостаточность.
	- b. Степень соответствия реальному состоянию дела,
	- с. Степень соответствия информации текущему моменту времени,
	- d. Зависимость от человеческого фактора.
- 6. Выберите два верных варианта: «Носители информации могут быть ...» (1 балл):
	- а. Магнитные,
	- **b.** Электрические,
	- с. Электронные,
	- d. Бумажные.
- 7. Выберите один верный вариант: «Общество, большая часть которого занимается получением, обработкой, хранением и передачей информации называется» (1 балл)
	- а. Информированным,
	- **b.** Индустриальным,
	- с. Аграрным,
	- d. Информационным.
- 8. Выберите один верный вариант: «В какой системе счисления значение числа не зависит от позиции цифры в числе?» (1 балл)
	- а. Позиционные,
	- **b.** Специализированные,
	- с. Архаичные.
	- d. Непозиционные.
- 9. Выберите один верный вариант: «Цифра это ...» (1 балл)
	- а. Некоторое число,
	- b. Символ, участвующий в записи числа и состоящий в некотором алфавите,
	- с. Система условных знаков для представления информации,
	- d. Знаковая форма представления информации.
- 10. Вставьте пропущенное слово, выберите верный вариант: «В операционной системе Windows корневым каталогом можно считать папку -------» (1 балл)
	- а. Диск С,
	- **b.** Мой компьютер,
	- с. Рабочий стол.
	- d. Мои документы.
- 11. Определите по расширению тип файла, выберите один верный вариант: «Путешествие в Англию.pptx» (1 балл)
	- а. Презентация MS WORD,
	- b. Локумент MS WORD.
	- с. Презентация POWER POINT,
- d. Презентация MS EXCEL.
- **12. Выберите один верный вариант: «Как называется операция, при которой физически файл удаляется из файловой системы?» (1 балл)**
	- a. Затирание,
	- b. Перемещение,
	- c. Удаление,
	- d. Копирование.
- **13. Выберите один верный вариант: «На данный момент в основном используются файловые системы: …» (1 балл)**
	- a. NTFS, FAT32, CMOS,
	- b. FAT, CPU,
	- c. exFAT, BIUS, NTFS,
	- d. NTFS, FAT32.
- **14. Выберите один верный вариант: «Алгоритм называется линейным, если …» (1 балл):** 
	- a. если он представим в табличной форме
	- b. если он включает в себя вспомогательный алгоритм
	- c. если его команды выполняются в порядке их естественного следования друг за другом независимо от каких-либо условий
	- d. если ход его выполнения зависит от истинности тех или иных условий

#### *III. КОМПЬЮТЕР И ПРОГРАММНОЕ ОБЕСПЕЧЕНИЕ*

- **15. Выберите один верный ответ: «Слово «Computer» дословно переводится …» (1 балл):**
	- a. Быстрый и умный,
	- b. Считающий,
	- c. Вычислитель,
	- d. Деловой.

#### **16. Выберите один верный вариант: «Оперативная память – это …» (1 балл)**

- a. преобразующее изображение, находящееся в памяти компьютера, в видеосигнал для монитора,
- b. рабочая область для процессора компьютера,
- c. центральное устройство ЦВМ, выполняющее заданные программой преобразования информации и осуществляющее управление всем вычислительным процессом и взаимодействием устройств вычислительной машины,
- d. плата, которая объединяет и координирует работу таких всех внутренних устройств ПК.
- **17. Выберите один верный вариант: «Энергонезависимым внутренним устройством долговременного хранения данных в компьютере является …» (1 балл)**
	- a. Оперативная память,
	- b. Flash карта,
	- c. Жесткий диск,
	- d. DVD привод.
- **18. Вставьте пропущенное слово и выберите один верный вариант: « ------- - это комплекс управляющих и обрабатывающих программ, предназначенных для управления устройствами, вычислительными процессами, эффективного распределения вычислительных ресурсов между вычислительными процессами и организации надёжных вычислений» (1 балл)**
	- a. Потребительские,
	- b. Операционная система,
	- c. Системы программирования,
- d. Прикладные.
- **19. Выберите два верных варианта: «Бесплатное ПО характеризуется бесплатным использованием, но есть ограничения на: …» (1 балл)**
	- a. Коммерческое использование,
	- b. Распространение,
	- c. Техническую поддержку,
- **20. Выберите один верный вариант: «Вспомогательная компьютерная программа для выполнения специализированных типовых задач, связанных с работой оборудования и операционной системы – это…» (1 балл)**
	- a. Антивирус,
	- b. Драйвер,
	- c. Операционная система,
	- d. Утилита
- **21. Выберите один верный вариант: «Семейство вредоносных программ, блокирующих или затрудняющих работу с операционной системой, и требующих перечисление денег злоумышленникам за восстановление работоспособности компьютера – это …» (1 балл)**
	- a. Черви,
	- b. Трояны,
	- c. Винлокеры,
	- d. Полифаги.

## *IV. ОБРАБОТКА ИНФОРМАЦИИ В ОФИСНЫХ ПРИЛОЖЕНИЯХ*

- **22. Выберите один верный вариант: «EXCEL 2010 имеет формат сохраняемых данных» (1 балл)**
	- a. .doc
	- b. .xls
	- c. .rtf
	- d. .xlsx

## **23. Выберите один верный вариант: «Клавиша «Alt» используется для …» (1 балл)**

- a. Удаления символа, стоящего справа от курсора,
- b. Расширения количества событий,
- c. Ввода новых данных
- **24. Выберите один верный вариант: «БД находится на сервере сети, а СУБД на компьютере пользователя – это … информационная система » (1 балл)**
	- a. Клиент-серверная,
	- b. Файл-серверная,
	- c. Локальная,
	- d. Серверная.
- **25. Вставьте пропущенные слова и выберите один верный вариант: «------ база данных – это набор узлов, в которых каждый может быть связан с каждым» (1 балл)**
	- a. Реляционная,
	- b. Сетевая,
	- c. Файл-серверная,
	- d. Иерархическая.
- **26. Выберите один верный вариант: «Разработка такой структуры БД, в которой нет избыточных данных и связей – это …?» (1 балл)**
	- a. Нормализация,
	- b. Правильное построение,
	- c. Управление БД,
	- d. Связь в БД один к одному.
- **27. Выберите один верный вариант: «Ключевым полем в БД может являться …» (1 балл)**
	- a. Фамилия,
	- b. Номер телефона,
	- c. Город,
	- d. Место работы.

## *V. ТЕЛЕКОММУНИКАЦИОННЫЕ ТЕХНОЛОГИИ*

- **28. Закончите определение и выберите один верный вариант: «Глобальная компьютерная сеть – это…» (1 балл)**
	- a. Соединение двух или более компьютеров и компьютерных устройств, для решения задач по обмену информацией,
	- b. Все компьютерные устройства на планете Земля,
	- c. Соединение компьютеров и компьютерных устройств, для решения задач по обмену информацией между континентами,
	- d. Соединение двух или более компьютеров и компьютерных устройств, для решения задач по обмену информацией в одном городе, области.
- **29. Выберите из предложенных видов топологии два верных варианта: «Топология Звезда и Шина представлены на …» (1 балл)**

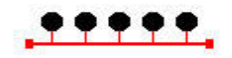

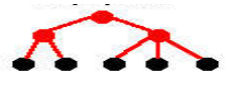

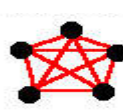

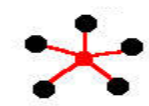

**Рисунок 1 Рисунок 2 Рисунок 3 Рисунок 4**

- a. Рисунок 1,
- b. Рисунок 2,
- c. Рисунок 3,
- d. Рисунок 4.
- **30. Вставьте пропущенное слово, выберите один верный вариант: «------- - это устройство, позволяющее компьютеру взаимодействовать с другими устройствами сети» (1 балл)**
	- a. Модем,
	- b. Сетевая карта,
	- c. Роутер,
	- d. Витая пара.
- **31. Выберите один верный вариант: «Какой из представленных каналов связи является самым распространенным в наше время?» (1 балл)**
	- a. Технология WiFi,
	- b. Оптическое волокно,
	- c. Витая пара,
	- d. Радиоканал,
	- *VI. АВТОМАТИЗИРОВАННЫЕ СИСТЕМЫ УПРАВЛЕНИЯ (АСУ)*
- **32. Закончите выражение, выберите один верный вариант: «Система представляет собой совокупность нескольких независимых систем со своей информационной и алгоритмической базой: …» (1 балл)**
	- a. Управленческая,
	- b. Децентрализованная,
	- c. Централизованная.
	- d. Иерархическая,
- **33. Выберите три верных варианта: «Основными классификационными признаками, определяющими вид АСУ, являются: …» (1 балл)**
	- a. вид управляемого процесса,
	- b. уровень управления отраслями,
- c. уровень в системе государственного управления.
- d. сфера функционирования объекта управления,

#### *VIII. ТЕХНОЛОГИЯ ОБРАБОТКИ ГРАФИЧЕСКОЙ ИНФОРМАЦИИ*

- **34. Выберите один верный ответ: «Способ представления объектов и изображений в компьютерной графике, основанный на использовании элементарных геометрических объектов – это …» (1 балл)**
	- a. Векторная графика,
	- b. Начертательная графика,
	- c. Фрактальная графика,
	- d. Растровая графика.
- **35. Выберите один верный вариант: «формат хранения растровых изображений, разработанный компанией Microsoft - это …» (1 балл)**
	- a. .txt,
	- b. .pptx,
	- c. .bmp,
	- d. .wma.

#### **ДОПОЛНИТЕЛЬНАЯ ЧАСТЬ**

- **36.** Перевести число 40 из десятичной системы счисления в четверичную, записать ответ. **(4 балла)**
- **37.** Как часто надо делать перерывы в работе с компьютером? Ответ записать **(2 балла)**
- **38.** Записать ответ: «Какая вкладка в MS WORD содержит инструменты: вставка таблицы?» **(2 балл)**
- **39.** Алфавит состоит из 64 букв. Какое количество информации несет одна буква этого алфавита? Слово, состоящее из пяти букв? **(4 балл)**
- **40.** Закончить определение и записать ответ: «Провайдер это …» **(3 балл)**

# Ключ зачетной работы

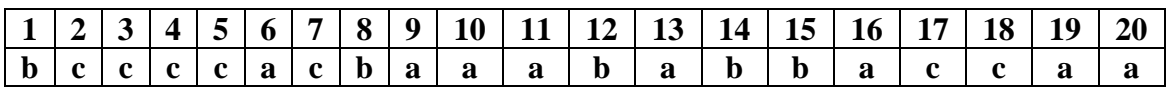

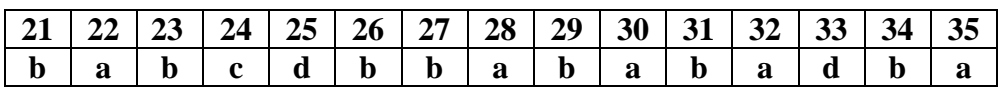

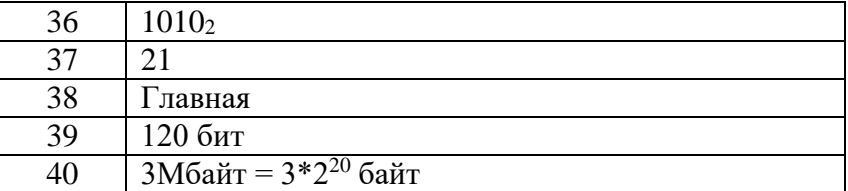

#### Вопросы для подготовки к дифференцированному зачету по учебной дисциплине ЕН.02 Информатика

- 1. Информация. Виды и свойства информации.
- 2. Измерение информации. Содержательный подход.
- 3. Измерение информации. Алфавитный подход.
- 4. Понятие «система счисления». Непозиционные системы счисления.
- 5. Понятие «система счисления». Позиционные системы счисления. Перевод из 10-й системы счисления в любую другую и обратно.
- 6. Понятие «система счисления». Позиционные системы счисления. Перевод 2,8,16-й систем счисления. Арифметические операции в двоичной системе счисления.
- 7. История развития вычислительной техники.
- 8. Магистрально-модульная архитектура ПК.
- 9. Процессор и внутренняя память ПК. Основные характеристики и виды.
- 10. Внешняя память ПК. Основные характеристики и виды.
- 11. Состав ПК. Алгоритм сборки компьютера.
- 12. Устройства ввода информации. Основные характеристики и виды.
- 13. Устройства вывода информации. Основные характеристики и виды.
- 14. Классификация программного обеспечения.
- 15. Прикладное ПО.
- 16. Системное ПО.
- 17. Правовая защита программ и данных.
- 18. Вредоносное ПО.
- 19. Операционные системы. Назначение, состав. Графический интерфейс.
- 20. Файлы и файловая система. Работа с файлами.
- 21. Текстовой редактор. Назначение, основные возможности и функции.
- 22. Редактирование и форматирование текстовой информации.
- 23. Компьютерные презентации. Назначение, основные возможности и функции.
- 24. Формы мышления. Определение понятия «Логика».
- 25. Логическое отрицание. Таблица истинности.
- 26. Логические элементы компьютера.
- 27. Логическое сложение. Таблица истинности.
- 28. Логическое умножение. Таблица истинности.
- 29. Отношения множеств (круги Эйлера).
- 30. Моделирование как метод научного познания. Модели материальные и информационные.
- 31. Основные типы информационных моделей. Табличные информационные модели.
- 32. Основные типы информационных моделей. Иерархические информационные модели.
- 33. Основные типы информационных моделей. Сетевые информационные модели  $(\text{rad}_{\text{BI}})$ .
- 34. Понятие «алгоритм». Свойства алгоритма и его исполнителя.
- 35. Алгоритм. Способы записи алгоритма. Структура программы. Операция присваивания.
- 36. Исполнитель алгоритма. Система команд исполнителя. Формальное выполнение программы. Среда исполнителя.
- 37. Понятие «переменная». Виды и операции с ними.
- 38. Линейный алгоритм. Блок-схема. Примеры алгоритмов.
- 39. Алгоритмическая структура «ветвление». Виды. Блок-схема. Примеры алгоритмов.
- 40. Алгоритмическая структура «цикл». Виды. Блок-схема. Примеры алгоритмов.

#### **Практические задания и задачи**

- 1. Задача. Выполнение арифметических операций в двоичной системе счисления.
- 2. Задача. Содержательный подход. Определение количества информации в сообщении.
- 3. Задача. Алфавитный подход. Определение количества информации в сообщении.
- 4. Задача. Перевод чисел в различных системах счисления.
- 5. Практическое задание. Сборка/разборка ПК.
- 6. Практическое задание. Работа с папками и файлами (переименование, копирование, удаление, поиск) в среде операционной системы.
- 7. Задача. Определение результата выполнения алгоритма по его блок-схеме.
- 8. Задача. Нахождение значения переменной по заданной программе, содержащей «ветвление» и «цикл».
- 9. Задача. Разработка блок-схемы, содержащей команду цикла.
- 10. Задача. Разработка блок-схемы, содержащей команду ветвления.
- 11. Задача. Разработка алгоритма (программы), линейной алгоритмической структуры.
- 12. Практическое задание. Подготовить многоуровневый список в среде текстового редактора.
- 13. Практическое задание. Подготовить макет документа по образцу среде текстового редактора.
- 14. Практическое задание. Подготовить таблицу в среде текстового редактора.
- 15. Составление таблицы истинности для логической функции, содержащей операции: отрицание, дизъюнкция и конъюнкция.
- 16. Задача. Решение логической задачи табличным способом.
- 17. Задача. Составление логических схем.
- 18. Практическое задание. Разработка мультимедийной презентации на свободную тему.
- 19. Практическое задание. Разработка иерархической информационной модели.
- 20. Практическое задание. Разработка табличной информационной модели.

#### КРИТЕРИИ

#### оценок знаний для студентов на экзамене Учебная дисциплина ЕН.02 «Информатика»

При оценке учитывают, насколько четко и правильно студент дает ответ, какова культура его речи (устной или письменной).

В соответствии с этими критериями учебную деятельность студентов оценивают следующим образом:

«5» - за глубокое и полное владение содержанием учебного материала, в котором студент легко ориентируется, за умение связывать теорию с практикой, работать с программами МS office, а также пользоваться интернетом, решать практические задачи, высказывать и обосновывать свои суждения. Отличная отметка предполагает грамотное, логичное изложение ответа, полный ответ на один теоретический вопрос и одно практическое задание.

«4» - если студент полноценно освоил учебный материал, ориентируется в изученном материале, осознано применяет знания для работы с ПК, грамотно излагает ответ, но содержание и форма ответа имеют отдельные неточности, ответ на один теоретический и одно практическое задание.

«3» - если студент обладает знанием и пониманием основных положений учебного материала, но излагает его неполно, непоследовательно, допускает неточности в определении понятий, в применении знаний для решения практических заданий, не умеет доказательно обосновать свои суждения, дан ответ на один из вопросов.

«2» - если студент имеет разрозненные, бессистемные знания, не умеет выделять главное и второстепенное, допускает ошибки в определении понятий, искажает их смысл, беспорядочно и неуверенно излагает материал, не может применять знания для решения практических заданий, за полное незнание и непонимание учебного материала или отказ отвечать.